# CSE211: Compiler Design Oct. 29, 2020

• **Topic**: Finish flow analysis.

SSA form, producing SSA and optimization examples using SSA

• **Questions**:

 $%4 = tail call i32 @ 214first function( ), !dbg !19$ 8  $9$ call void @llvm.dbg.value(metadata i32 %4, metadata !14, metadata br label %7, !dbg !21  $10$  $11$  $12$  $5:$ ;  $preds =  $1$$ 13 %6 = tail call i32 @ Z15second functionv(), !dbg !22 14 call void @llvm.dbg.value(metadata i32 %6, metadata !14, metadata 15 br label %7 16 17  $7:$ ;  $preds =  $85$ ,  $83$$ 18  $88 = \text{phi}$  i32 [  $84$ ,  $83$  ], [  $86$ ,  $85$  ], !dbg !24 call void @llvm.dbg.value(metadata i32 %8, metadata !14, metadata 19 ret i32 %8, !dbg !25 20

;  $preds =  $1$$ 

21

 $3:$ 

 $\overline{7}$ 

*What did you think of using PLY in the homework? Pros, cons?*

#### Announcements

- Homework 1 is due today
	- I will be copying from your submission folder first thing tomorrow morning
	- I will try to grade within 2 weeks
- Module 3 is pushed back 1 week
- Midterm will be released in 1 week: given on Nov. 5, due in 1 week: Nov. 12.

# CSE211: Compiler Design Oct. 29, 2020

• **Topic**: Finish flow analysis.

SSA form, producing SSA and optimization examples using SSA

• **Questions**:

 $%4 = tail call i32 @ 214first function( ), !dbg !19$  $9$ call void @llvm.dbg.value(metadata i32 %4, metadata !14, metadata br label %7, !dbg !21  $10$  $11$  $12$  $5:$ ;  $preds =  $1$$ 13 %6 = tail call i32 @ Z15second functionv(), !dbg !22 14 call void @llvm.dbg.value(metadata i32 %6, metadata !14, metadata 15 br label %7 16 17  $7:$ ;  $preds =  $85$ ,  $83$$ 18  $88 = \text{phi}$  i32 [  $84$ ,  $83$  ], [  $86$ ,  $85$  ], !dbg !24 call void @llvm.dbg.value(metadata i32 %8, metadata !14, metadata 19 ret i32 %8, !dbg !25 20

;  $preds =  $1$$ 

21

 $3:$ 

 $\overline{7}$ 

8

*What did you think of using PLY in the homework? Pros, cons?*

## Dominance

• dominators of node n are nodes for which every path from the start state, must be visited before reaching n

 $Dom(n) = {n} \cup (\bigcap_{p \text{ in } \text{preds}(n)} Dom(p))$ 

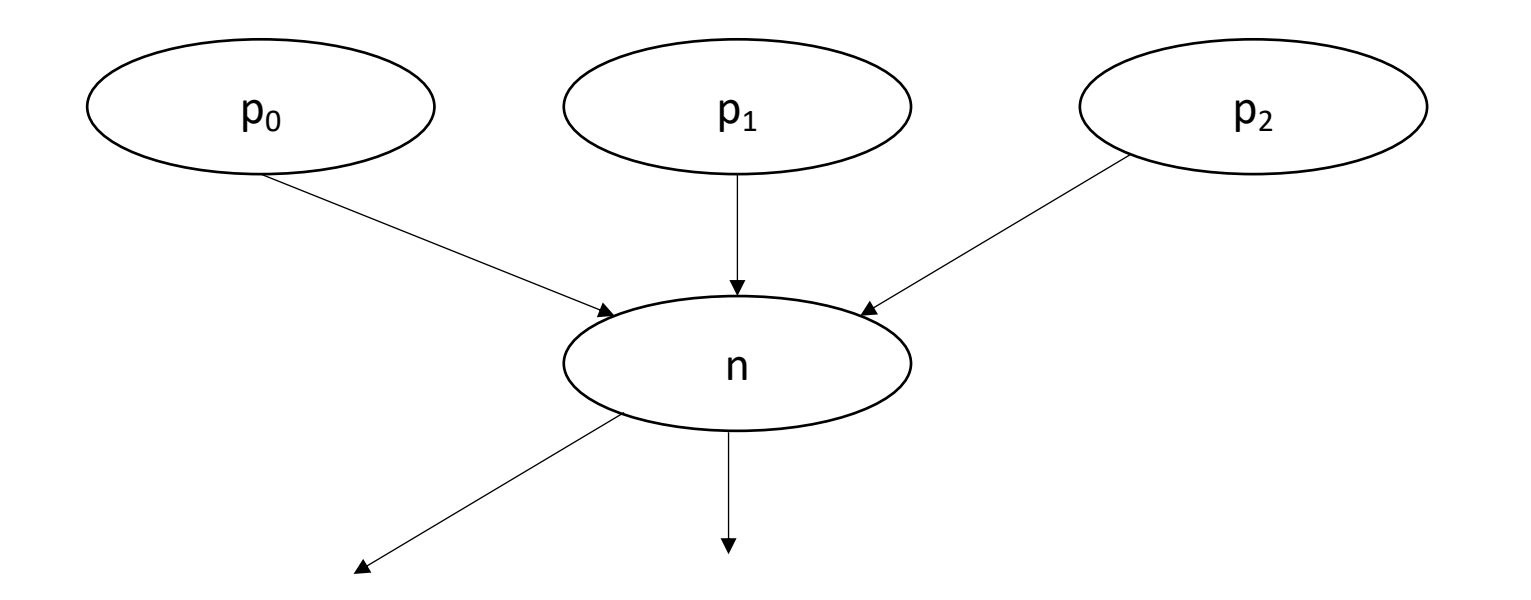

## Live variable analysis in the CFG:

• A variable v is live in a node n if there exists some path in which the v is accessed (without being overwritten in the meantime)

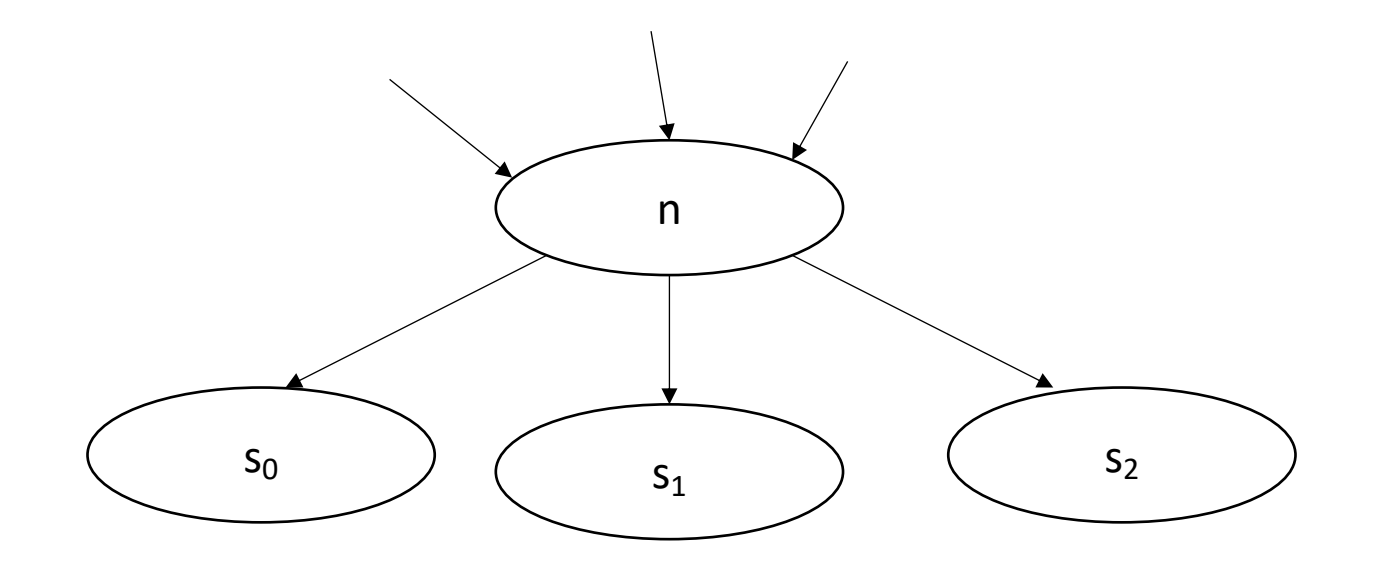

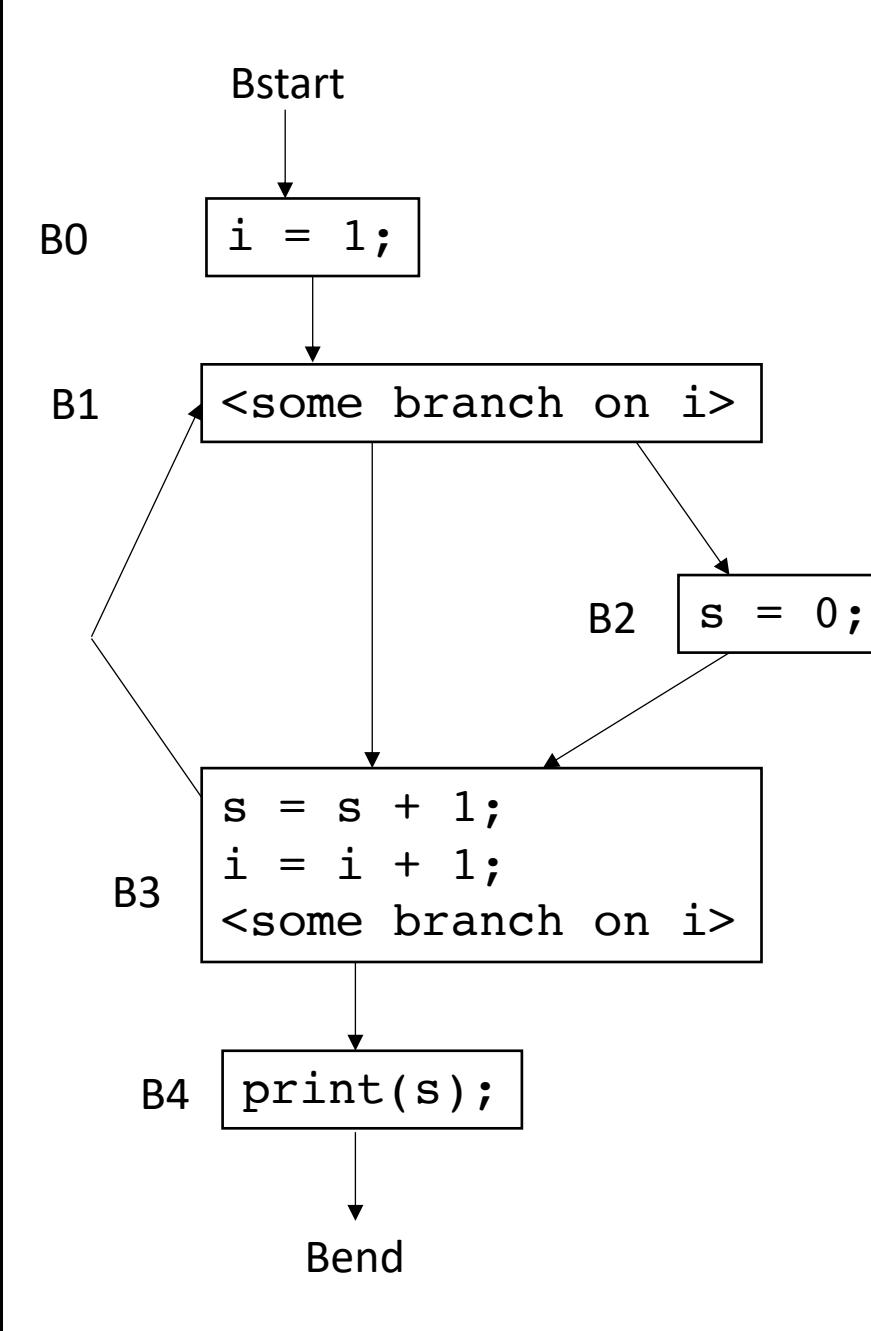

Now we can perform the iterative fixed point computation:

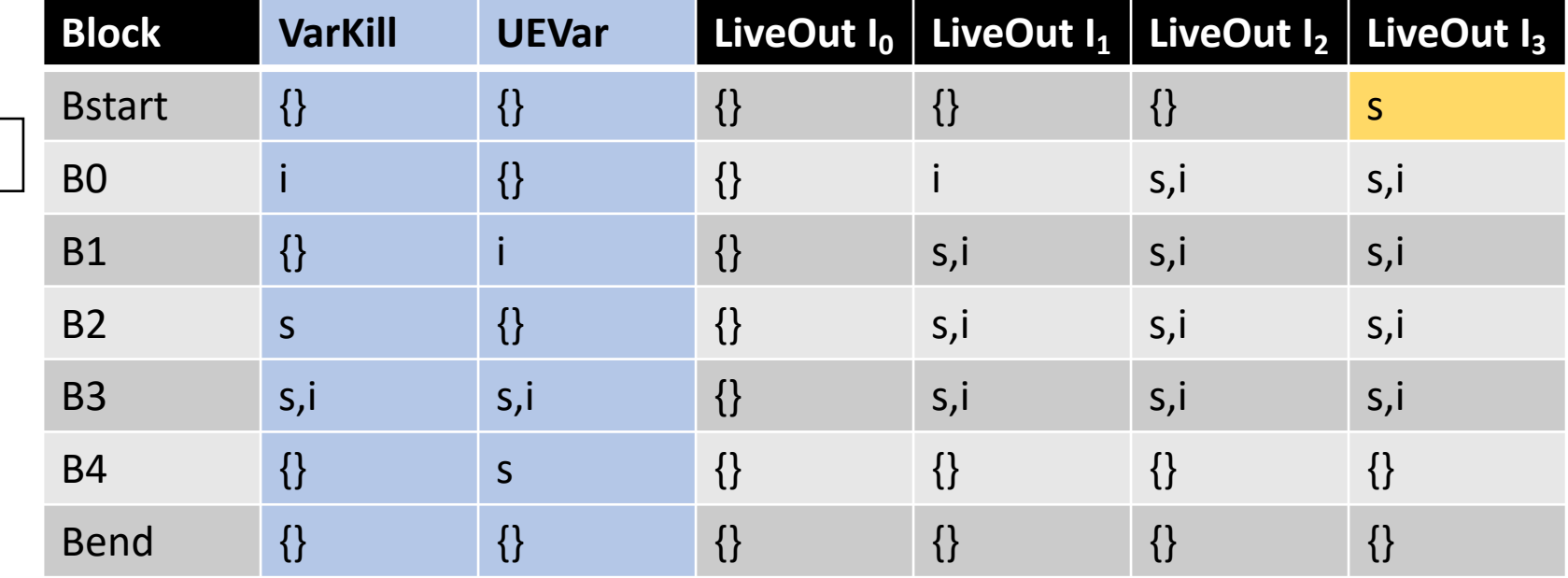

To compute the LiveOut sets, we need two initial sets:

**VarKill** for block b is any variable in block b that gets overwritten

**UEVar** (upward exposed variable) for block b is any variable in b that is read before being potentially overwritten.

Consider:

 $s = a[x] + 1;$ 

To compute the LiveOut sets, we need two initial sets:

**VarKill** for block b is any variable in block b that gets overwritten

**UEVar** (upward exposed variable) for block b is any variable in b that is read before being overwritten.

Consider:

 $s = a[x] + 1;$ 

*UEVar needs to assume a[x] is any memory location that it cannot prove non-aliasing*

To compute the LiveOut sets, we need two initial sets:

**VarKill** for block b is any variable in block b that gets overwritten

**UEVar** (upward exposed variable) for block b is any variable in b that is read before being overwritten.

Consider:

 $a[x] = s + 1;$ 

To compute the LiveOut sets, we need two initial sets:

**VarKill** for block b is any variable in block b that gets overwritten

**UEVar** (upward exposed variable) for block b is any variable in b that is read before being overwritten.

Consider:

 $a[x] = s + 1;$ 

*VarKill also needs to know about aliasing*

# Sound vs. Complete

- **Sound**: results might be false, but facts are never missed. i.e. if variable x is found to be live, it might not be. But there will never exist a variable y that is live, but not claimed to be.
- **Complete**: claims are always true, but true facts may be missed. i.e. if variable x is found to be live, then it definitely is. If variable y is NOT claimed to be live, then it still may be.

*LiveOut(n)* =  $U_{\text{s in succ(n)}}$  *( UEVar(s)* ∪ (LiveOut(s)  $\cap$  *VarKill(s)* ))

*How to instantiate the UEVar and VarKill for sound/complete analysis w.r.t. memory?* 

$$
s = a[x] + 1;
$$
  $a[x] = s + 1;$ 

Imprecision can come from CFG construction:

consider:

br  $1 < 0$ , dead branch, alive branch

Imprecision can come from CFG construction:

consider:

br  $1 < 0$ , dead branch, alive branch

could come from arguments, etc.

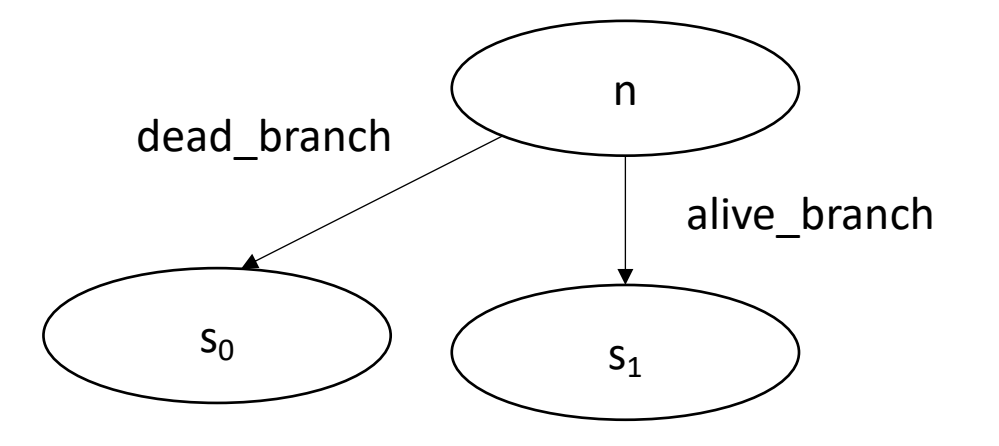

Imprecision can come from CFG construction:

consider first class labels (or functions):

br label\_reg

where label\_reg is a register that contains a register

*need to branch to all possible basic blocks!*

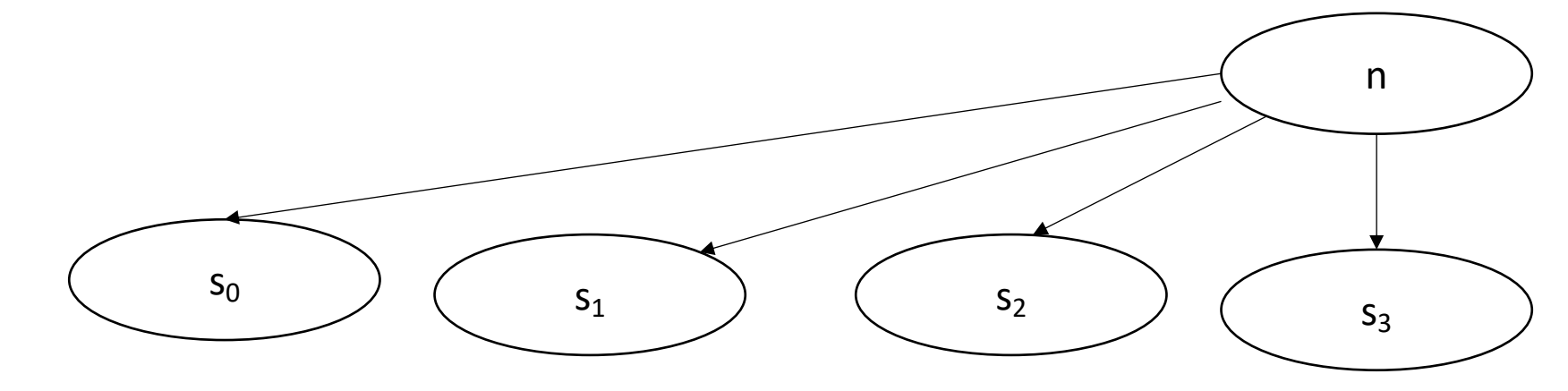

# The Data Flow Framework

# The Data Flow Framework

## The Data Flow Framework

*LiveOut(n)* =  $\cup_{s \text{ in succ(n)}}$  *( UEVar(s)* ∪ (LiveOut(s)  $\cap$  *VarKill(s)* ))

## $f(x) = OP$ <sub>v</sub> in (succ *| preds*)  $C_0(v)$   $OP_1$   $(f(v)$   $OP_2 C_2 (v))$

#### *AvailExpr(n)=* ⋂*p in preds DEExpr(p)* ∪ *(AvailExpr(p)* ⋂ *ExprKill(p))*

An expression e is "available" at a basic block b<sub>x</sub> if for all paths to b<sub>x</sub>, e is evaluated and none of its arguments are *overwritten*

# AvailExpr(n)=  $\bigcap_{p \text{ in pres}}$  DEExpr(p)  $\cup$  (AvailExpr(p)  $\bigcap$  ExprKill(p))

**Forward Flow** 

# AvailExpr(n)=  $\bigcap_{p \text{ in pres}}$  DEExpr(p)  $\cup$  (AvailExpr(p)  $\bigcap$  ExprKill(p))

intersection implies "must" analysis

### AvailExpr(n)=  $\bigcap_{p \text{ in pres}}$  DEExpr(p)  $\cup$  (AvailExpr(p)  $\bigcap$  ExprKill(p))

**DEExpr(p)** is all Downward Exposed Expressions in p. That is expressions that are evaluated AND operands are not redefined

# AvailExpr(n)=  $\bigcap_{p \text{ in pres}}$  DEExpr(p)  $\cup$  (AvailExpr(p)  $\bigcap$  ExprKill(p))

**AvailExpr(p)** is any expression that is available at p

### *AvailExpr(n)=* ⋂*<sup>p</sup> in preds DEExpr(p)* ∪ *(AvailExpr(p)* ⋂ *ExprKill(p))*

**ExprKill(p)** is any expression that p killed, i.e. if one or more of its operands is redefined in p

#### *AvailExpr(n)=* ⋂*p in preds DEExpr(p)* ∪ *(AvailExpr(p)* ⋂ *ExprKill(p))*

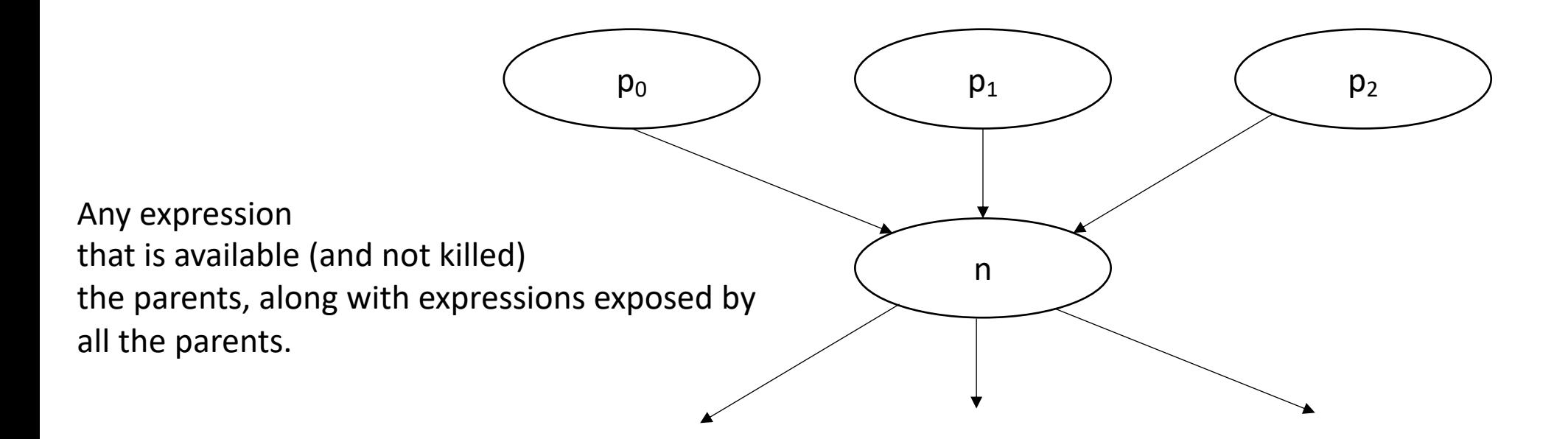

#### *AvailExpr(n)=* ⋂*p in preds DEExpr(p)* ∪ *(AvailExpr(p)* ⋂ *ExprKill(p))*

*Application: you can add availExpr(n) to local optimizations in n, e.g. local value numbering*

*AntOut(n)=* ⋂*<sup>s</sup> in succ UEExpr(s)* ∪ *(AntOut(s)* ⋂ *ExprKill(s))*

An expression e is "anticipable" at a basic block b<sub>x</sub> if for all *paths that leave b<sub>x</sub>, e is evaluated* 

# AntOut(n)=  $\bigcap_{\text{sin succ}} \text{UEexpr}(s) \cup (\text{AntOut}(s) \cap \overline{\text{ExprKill}(s)})$

**Backwards flow** 

# AntOut(n)=  $\bigcap_{s \text{ in succ}} UEExpr(s) \cup (AntOut(s) \cap Exprkill(s))$

"must" analysis

## *AntOut(n)=* ⋂*s in succ UEExpr(s)* ∪ *(AntOut(s)* ⋂ *ExprKill(s))*

**UEExpr(p)** is all Upward Exposed Expressions in p. That is expressions that are computed in p before operands are overwritten.

AntOut(n)=  $\bigcap_{s \text{ in succ}} UEExpr(s) \cup (AntOut(s) \bigcap Exprkill(s))$ 

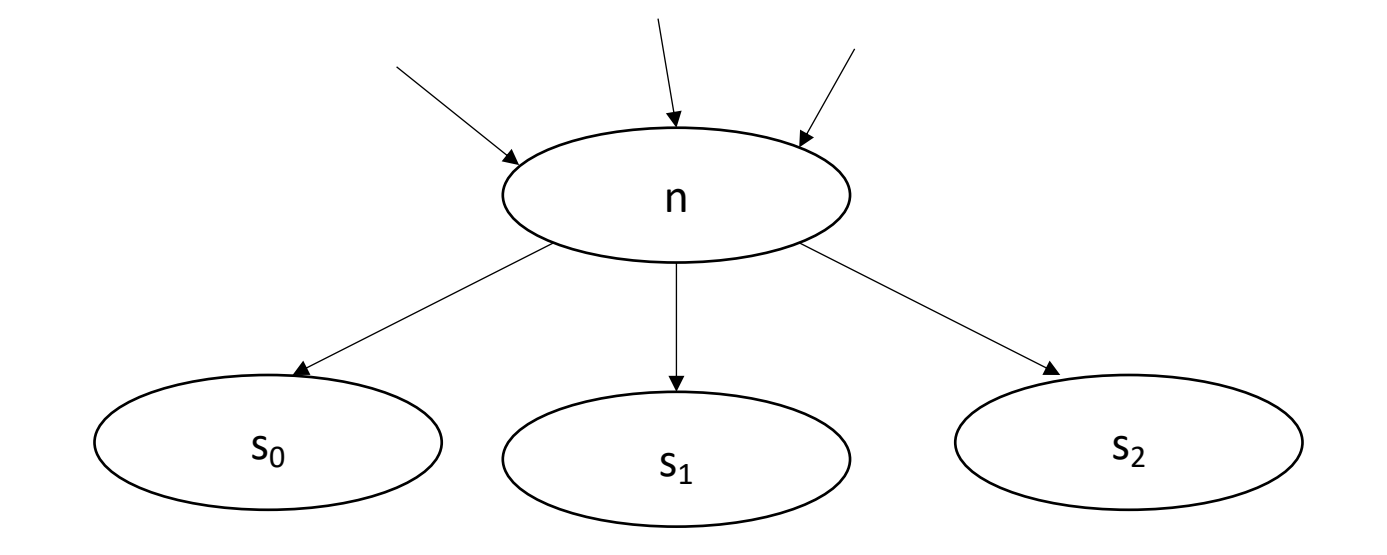

#### *AntOut(n)=* ⋂*<sup>s</sup> in succ s.UEExpr* ∪ *(s.AntOut* ⋂ *s.ExprKill)*

*Application: you can hoist AntOut expressions to compute as early as possible*

# Reaching Definitions

- Read about this in 9.2.4
- trace variable usages in block b to possible definitions
- can be used in alias analysis

# Static Single-Assignment Form (SSA)

# Intermediate representations

- What have we seen so far?
	- 3 address code
	- AST
	- data-dependency graphs
	- control flow graphs
- At a high-level:
	- 3 address code is good for **data-flow** reasoning
	- control flow graphs are good for... **control flow** reasoning

*What we want: an IR that can reasonably capture both control and data flow*

# Static Single-Assignment Form (SSA)

- Every variable is defined and written to *once*
	- We have seen this in local value numbering!
- Control flow is captured using  $\phi$  instructions

# $\phi$  instructions

• Example: how to convert this code into SSA?

int x; if (<some\_condition>) {  $x = 5;$ } else {  $x = 7;$ } print(x)
• Example: how to convert this code into SSA?

int x;

```
if (<some_condition>) {
  x = 5;}
else {
  x = 7;}
print(x)
                                 Start with numbering
```
• Example: how to convert this code into SSA?

int x;

```
if (<some_condition>) {
  x0 = 5;}
else {
  x1 = 7;}
print(x)
```
Start with numbering

• Example: how to convert this code into SSA?

Start with numbering

int x; if (<some\_condition>) {  $x0 = 5;$ } else {  $x1 = 7;$ }

print(<mark>x</mark>)

• Example: how to convert this code into SSA?

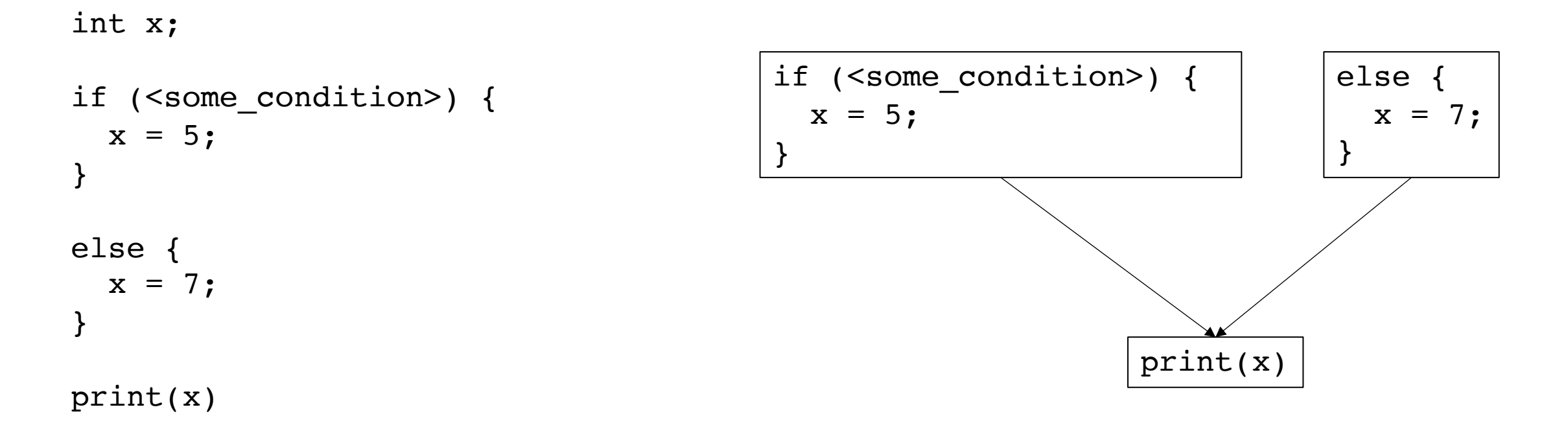

let's make a CFG

• Example: how to convert this code?

number the variables

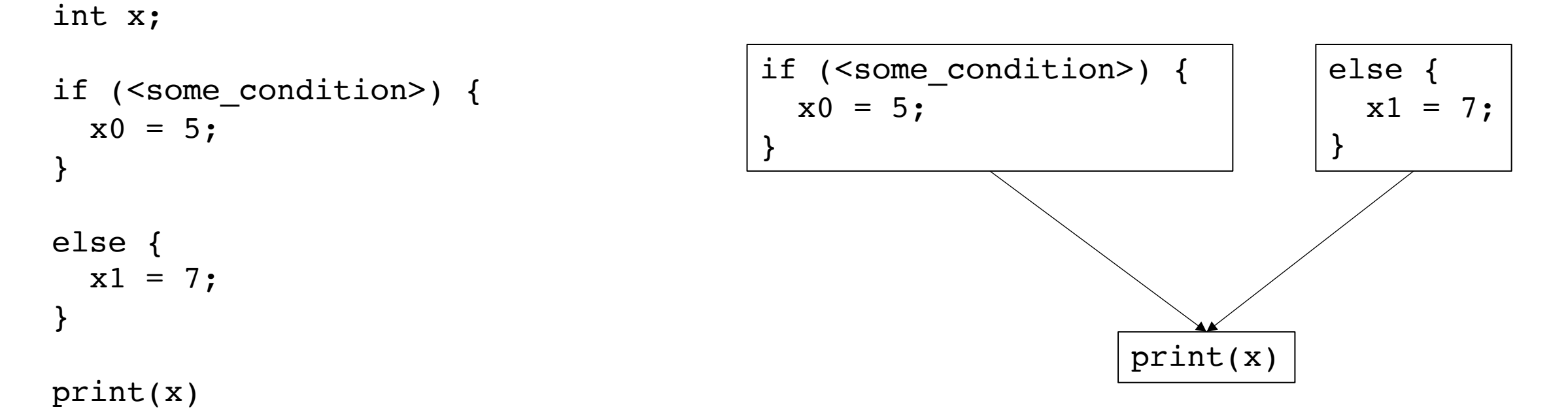

• Example: how to convert this code?

number the variables

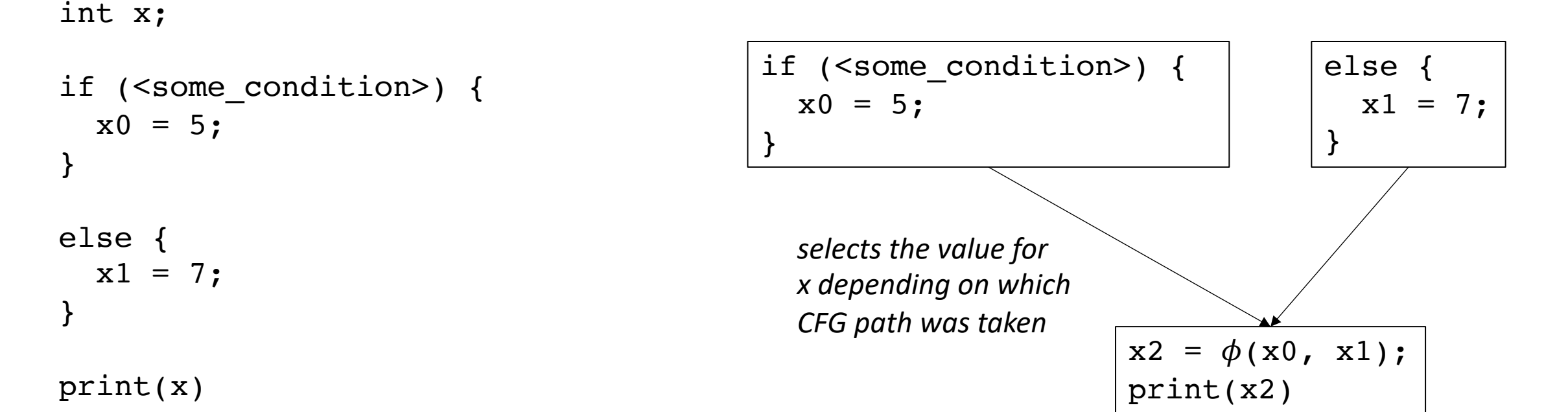

• LLVM example

•  $x_n = \phi(x_0, x_1, x_2, x_3...)$ ;

- selects one of the values depending on the previously executed basic block. Implementations will define how the value is selected:
	- LLVM: couples values with labels
	- EAC book: uses left-to-right ordering of parents in visual CFG

•  $x_n = \phi(x_0, x_1, x_2, x_3...)$ ;

• variables that haven't been assigned can appear (but they will not be evaluated)

$$
x_0 = 1;
$$
  
if (...) goto end-loop:  

$$
x_1 = \phi(x_0, x_2);
$$

$$
x_2 = x_1 + 1;
$$
  
if (...) goto loop;  
end-loop:  

$$
x_3 = \phi(x_0, x_2);
$$

•  $x_n = \phi(x_0, x_1, x_2, x_3...)$ ;

• variables that haven't been assigned can appear (but they will not be evaluated)

$$
x_0 = 1;
$$
  
if (...) goto end-loop:  

$$
x_1 = \phi(x_0, x_2);
$$

$$
x_2 = x_1 + 1;
$$
  
if (...) goto loop;  
end-loop:
$$
x_3 = \phi(x_0, x_2);
$$

#### Conversion into SSA

Different algorithms depending on how many  $\phi$  instructions

The fewer  $\phi$  instructions, the more efficient analysis will be

#### Maximal SSA

*Straightforward*:

- For each variable, for each basic block: insert a  $\phi$  instruction with placeholders for arguments
- local numbering for each variable using a global counter
- instantiate  $\phi$  arguments

#### Maximal SSA

#### Example

 $x = 1;$  $y = 2;$ if (<condition>) {  $x = y;$ } else {  $x = 6;$  $y = 100;$ } print(x)

## Maximal SSA

Example

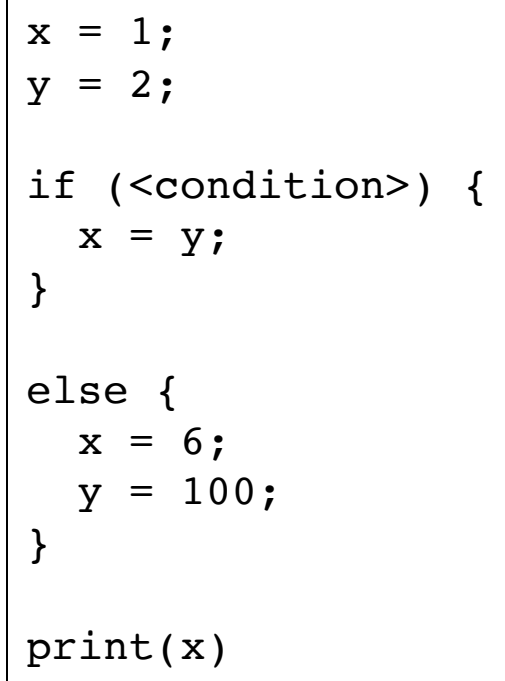

 $x = 1;$  $y = 2;$ if (<condition>) {  $x = \phi(\ldots);$  $y = \phi(\ldots);$  $x = y;$ } else {  $x = \phi(\ldots);$  $y = \phi(\ldots);$  $x = 6;$  $y = 100;$ }  $x = \phi(\ldots);$  $y = \phi(\dots);$ print(x) Insert  $\phi$  with argument placeholders

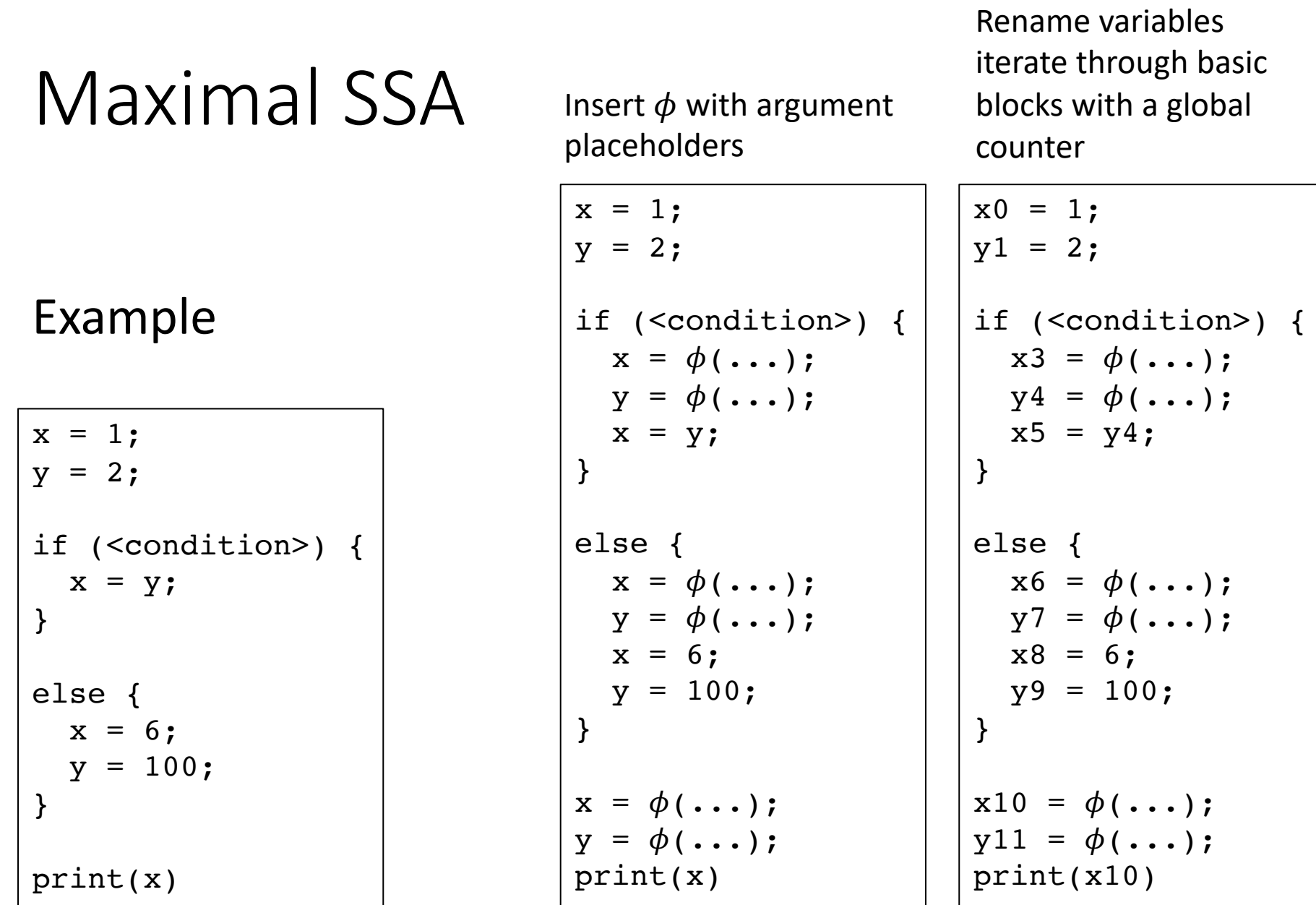

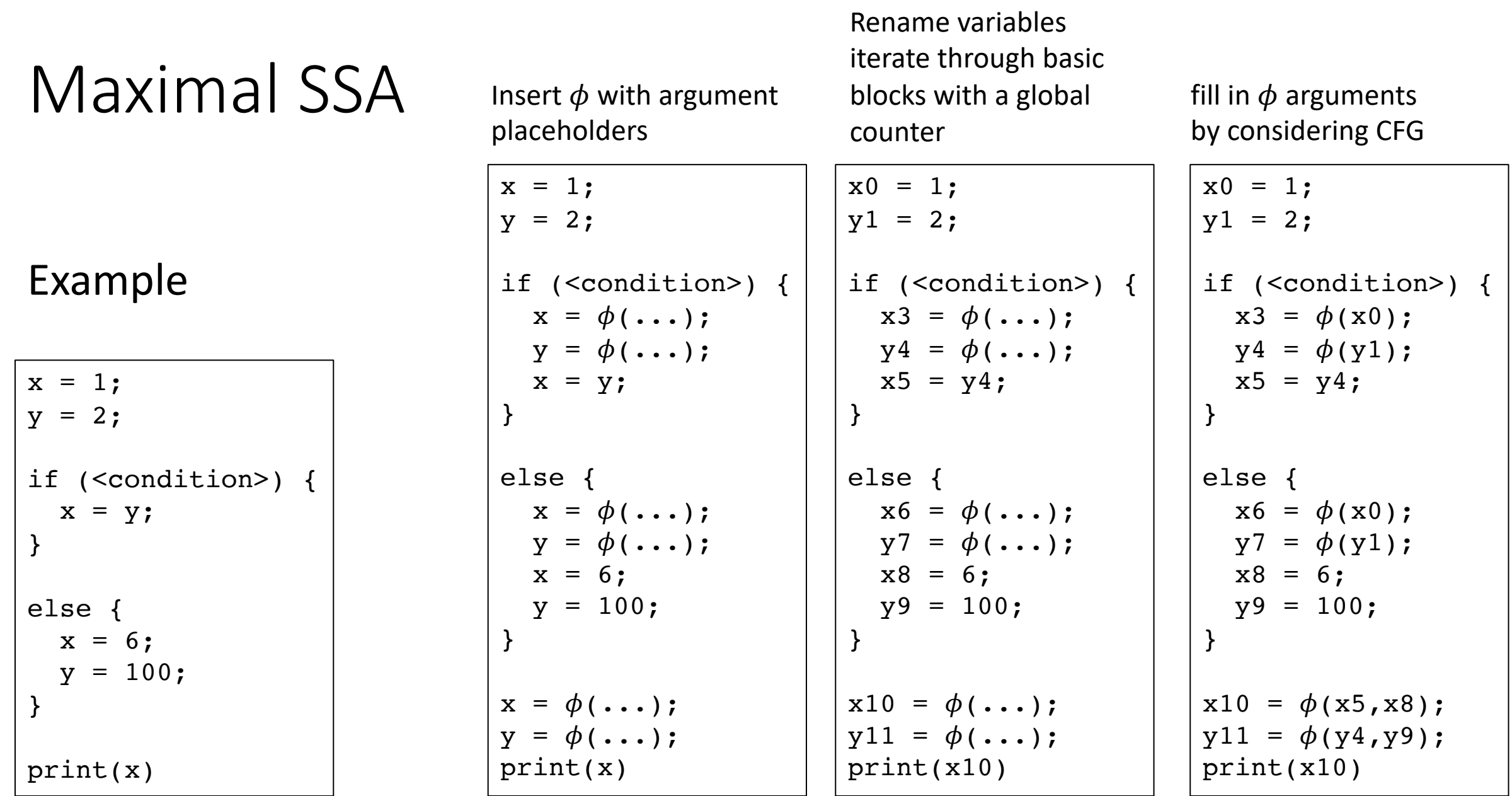

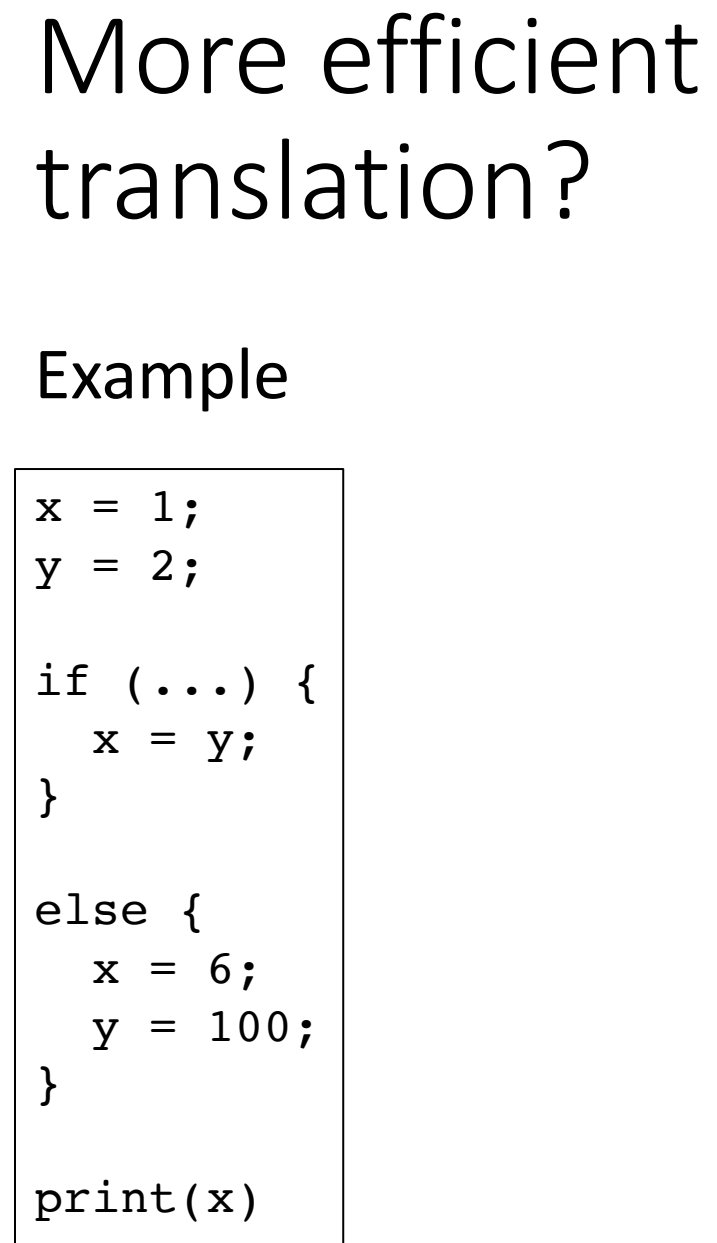

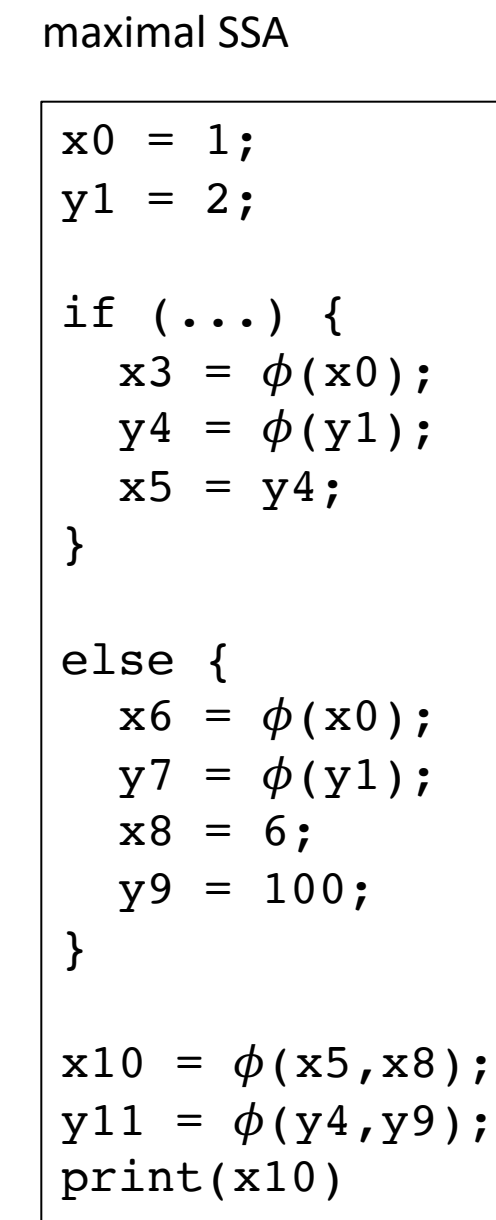

#### Optimized?

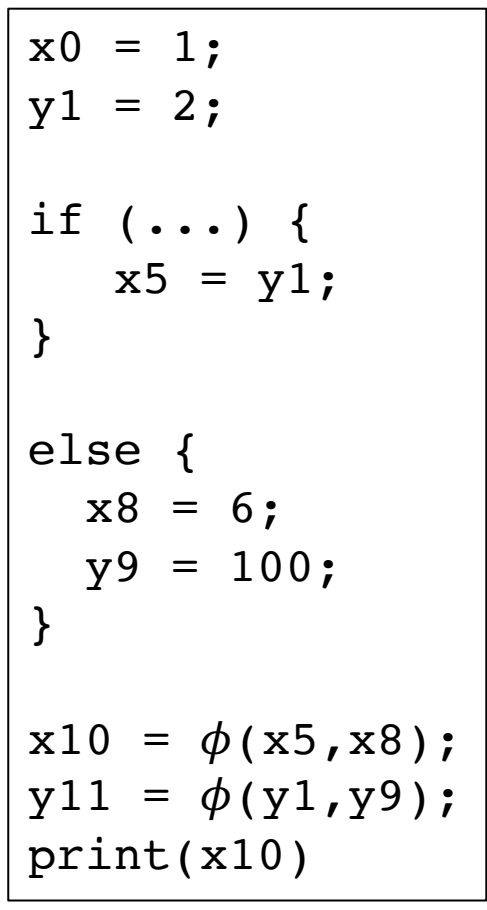

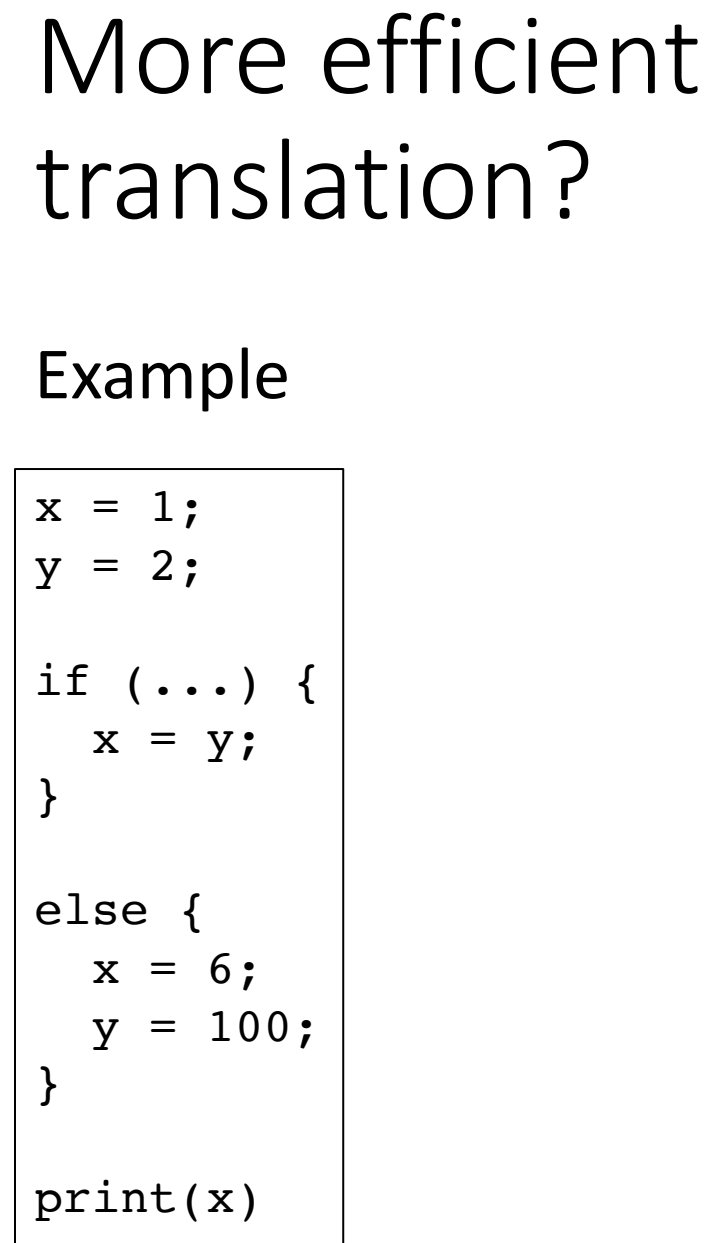

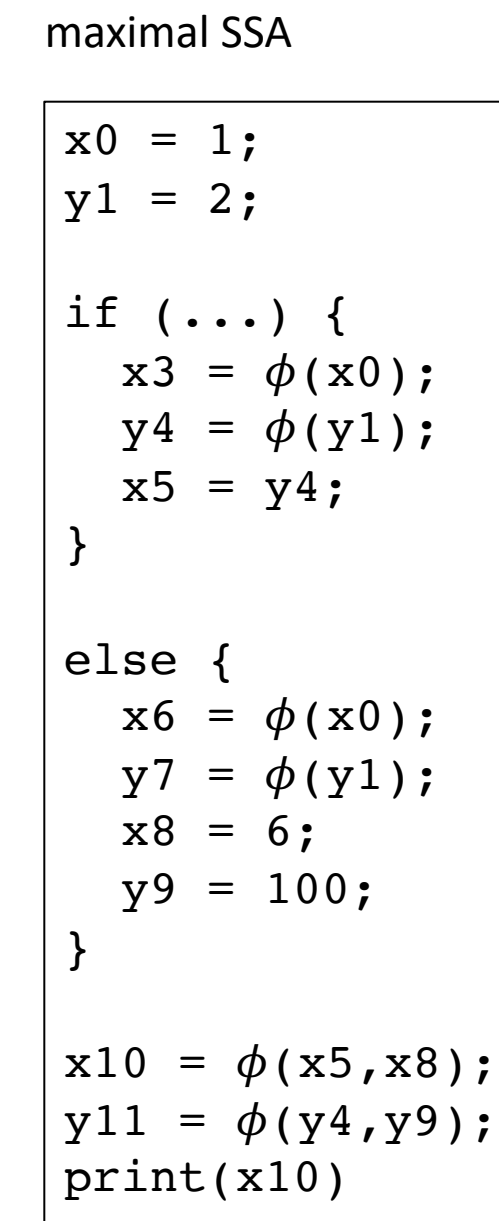

Hand Optimized SSA

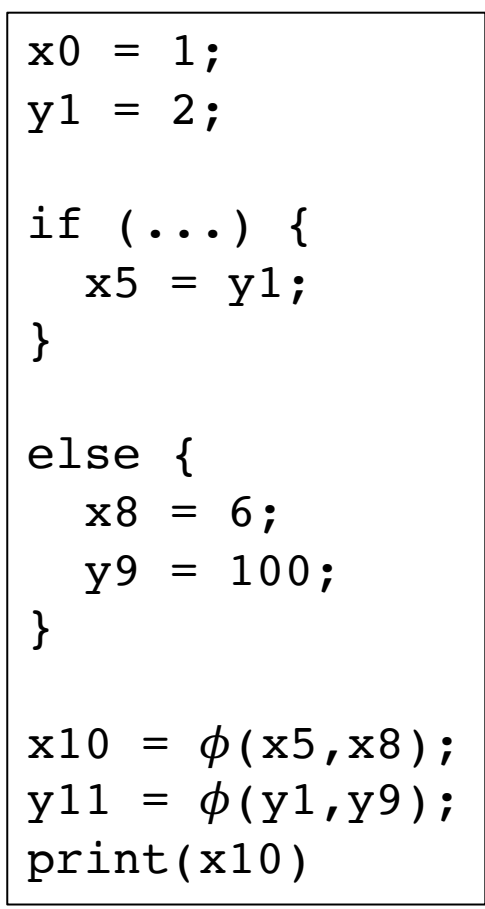

• When is a  $\phi$  needed?

• When is a  $\phi$  needed?

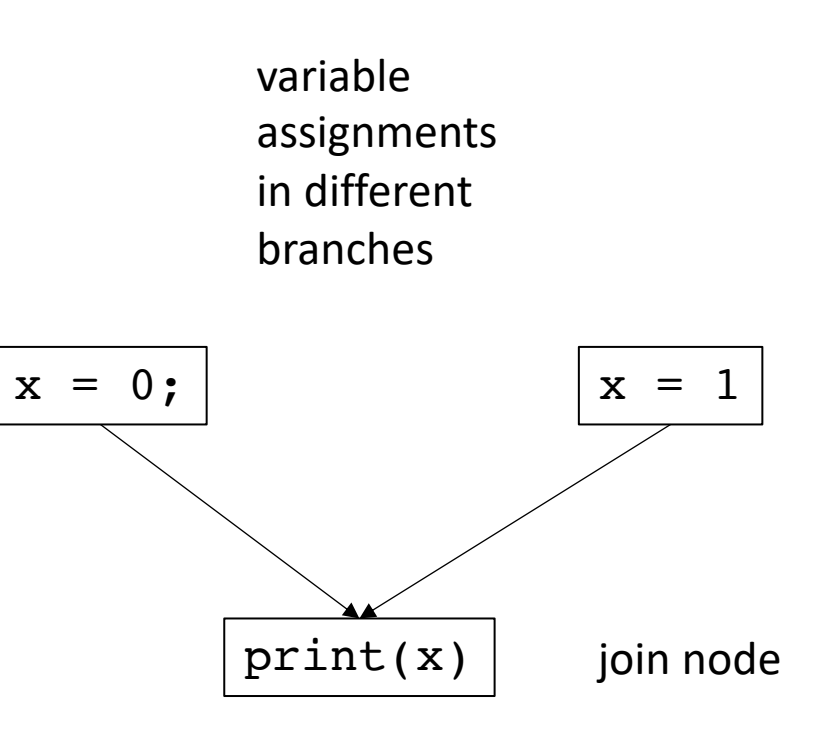

• When is a  $\phi$  needed?

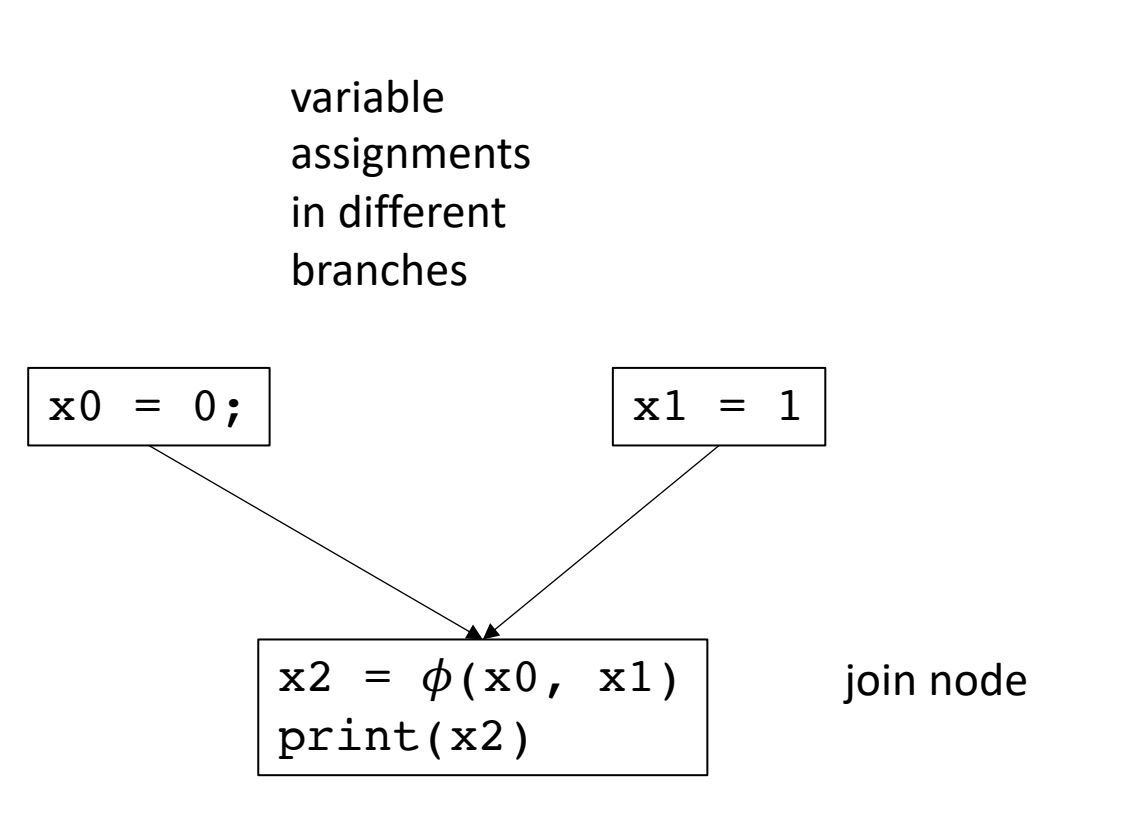

- When is a  $\phi$  needed?
- More specific question: given a block i, find the set of blocks B which may need a  $\phi$  instruction for a definition in block i.

 $x = 0$ ; what set of blocks need a  $\phi$  node for variable x?

- When is a  $\phi$  needed?
- More specific question: given a block i, find the set of blocks B which may need a  $\phi$  instruction for a definition in block i.

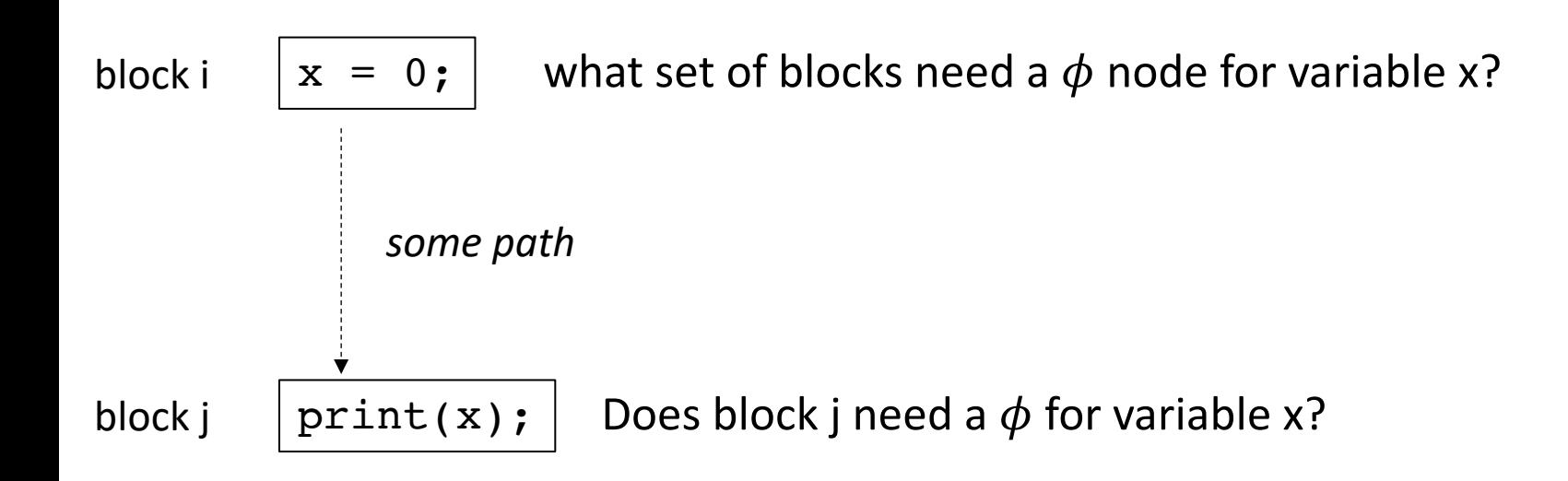

- When is a  $\phi$  needed?
- More specific question: given a block i, find the set of blocks B which may need a  $\phi$  instruction for a definition (of variable v) in block i.

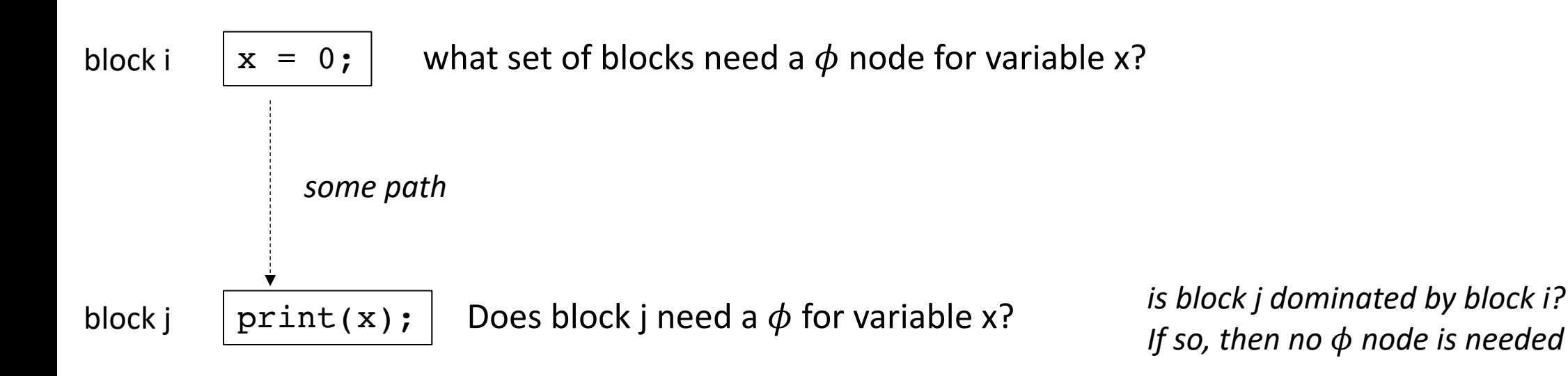

• say j is dominated by i. Thus, no  $\phi$  node is needed in block j

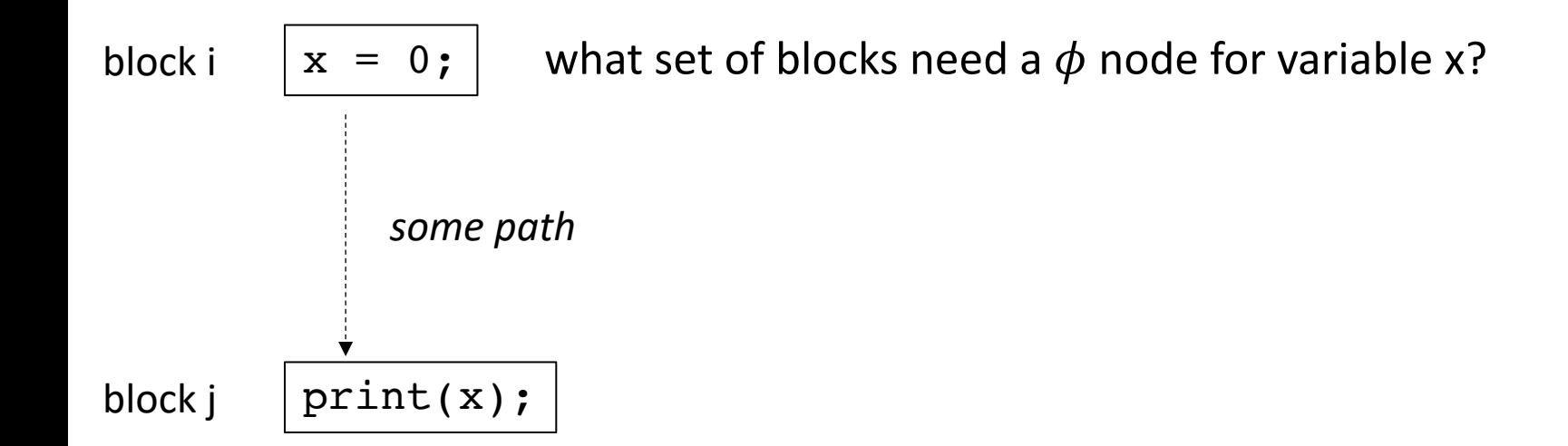

• say j is dominated by i. Thus, no  $\phi$  node is needed in block j

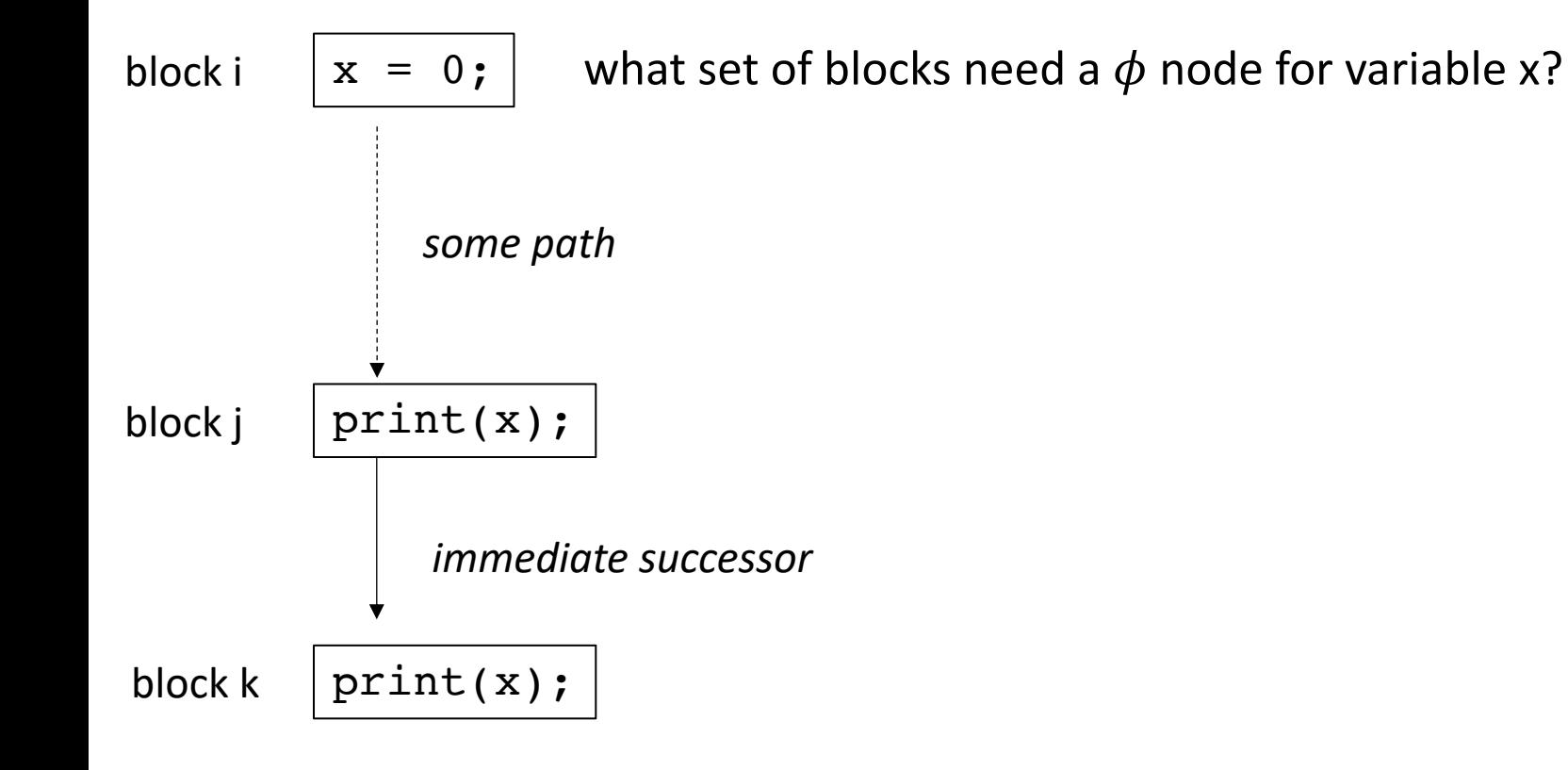

• say j is dominated by i. Thus, no  $\phi$  node is needed in block j

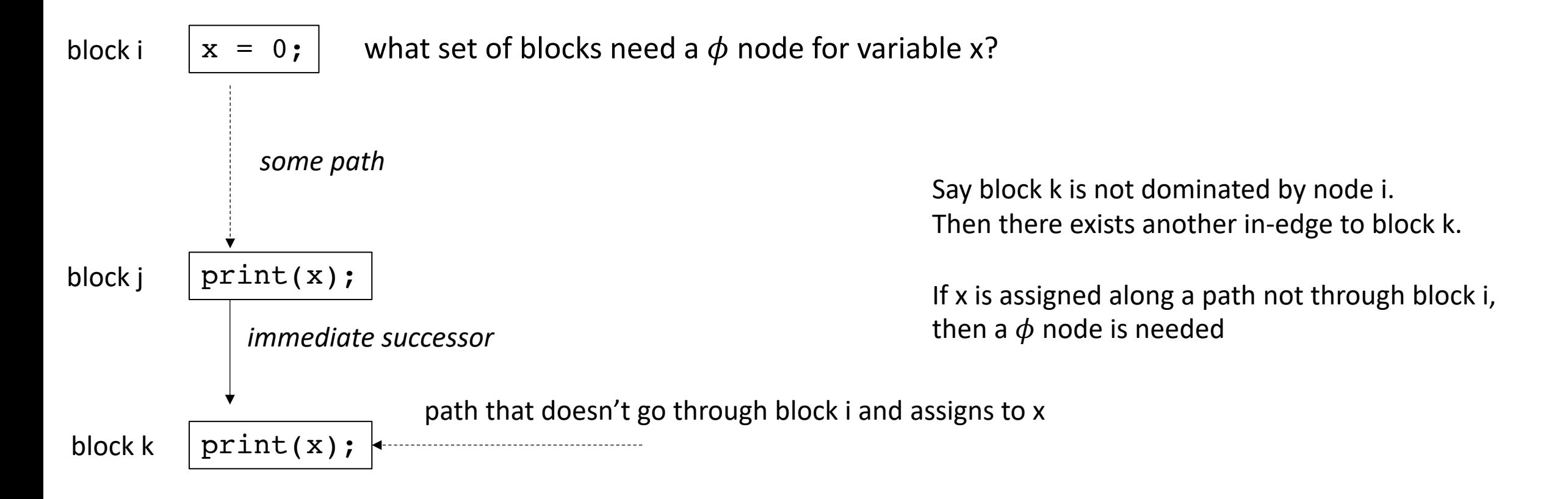

• For a block i, the set of blocks B in i's dominance frontier lie just "outside" the blocks that i dominates.

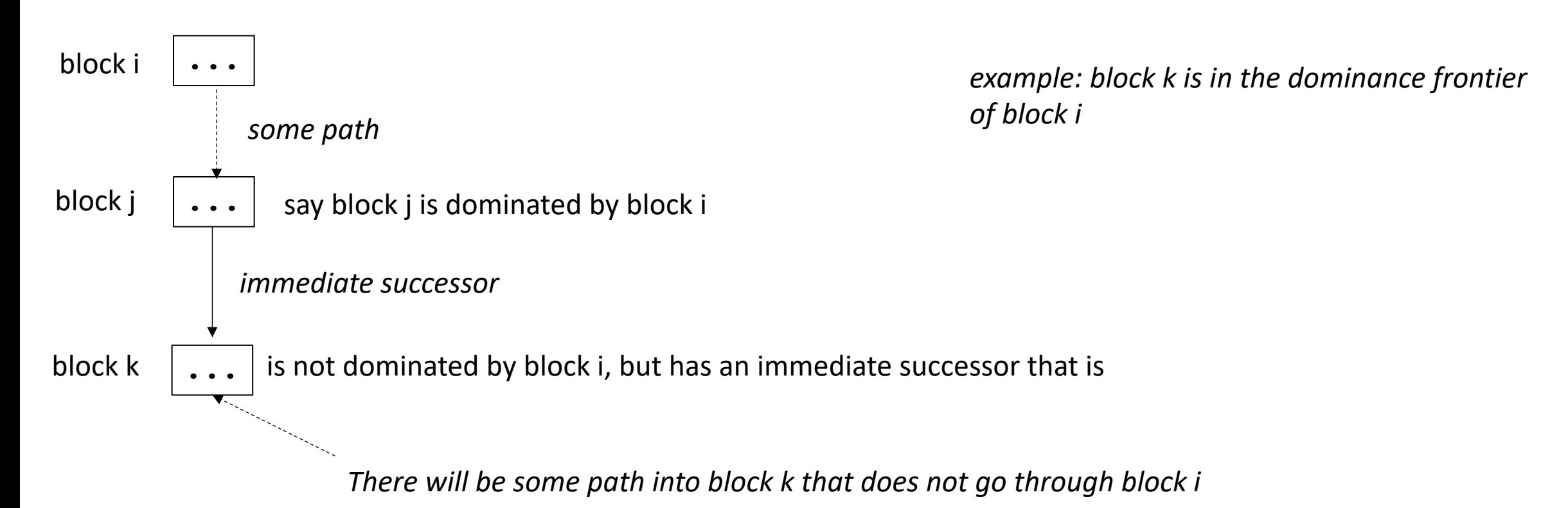

• Efficient algorithm for computing in EAC section 9.3.2 using a dominator tree. Please read when you get the chance!

Candidates are join points: B1, B7, B3

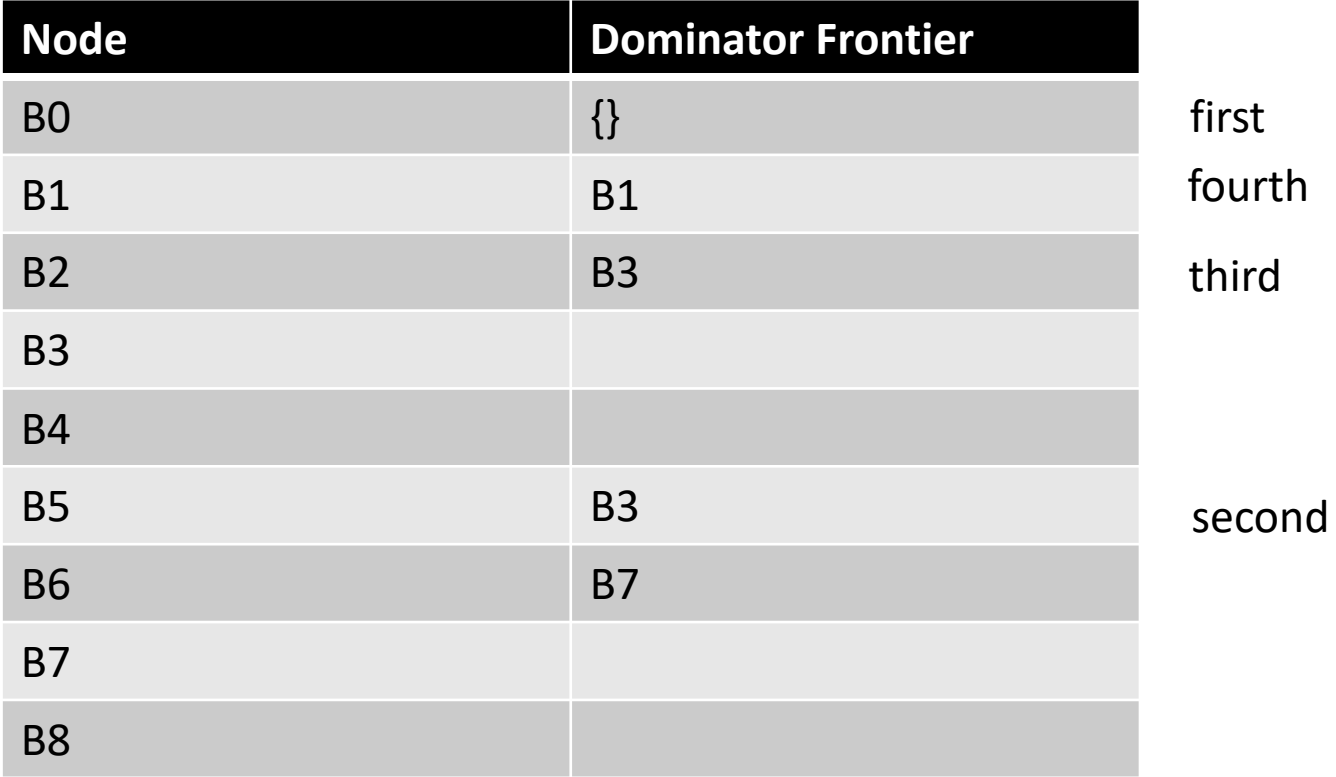

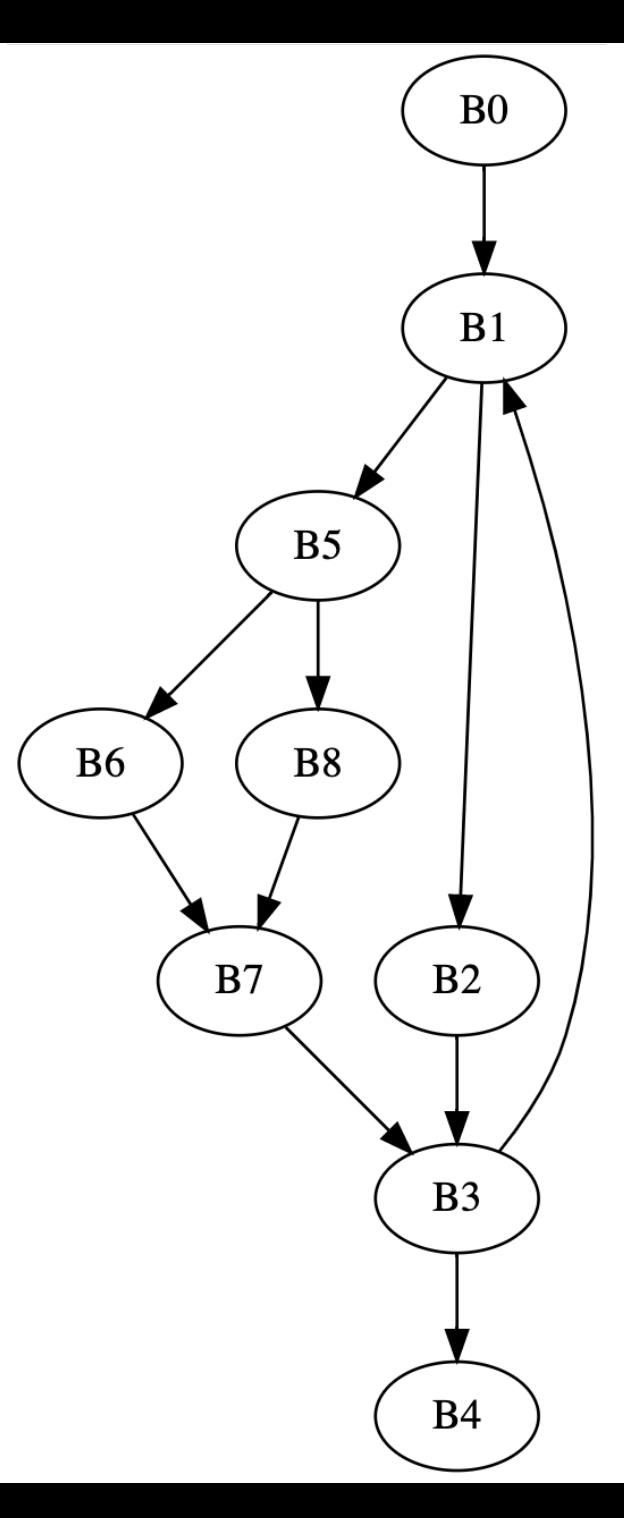

Candidates are join points: B1, B7, B3

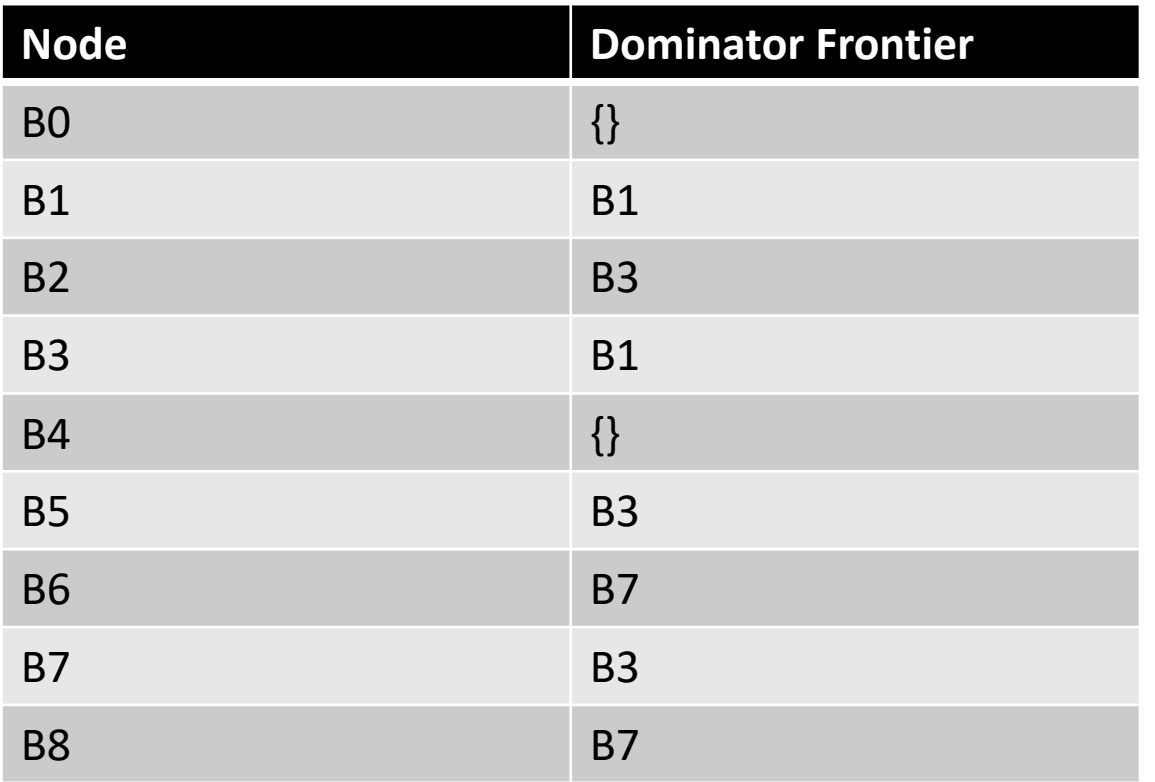

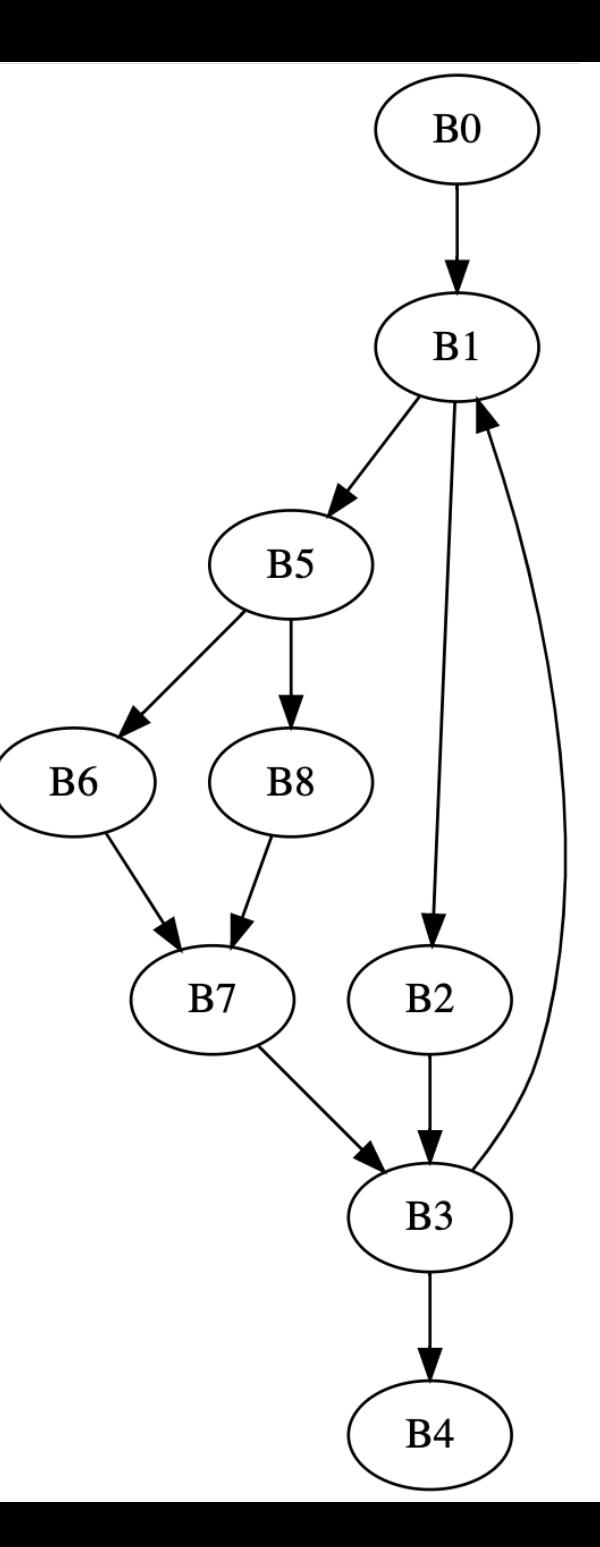

Candidates are join points: B1, B7, B3

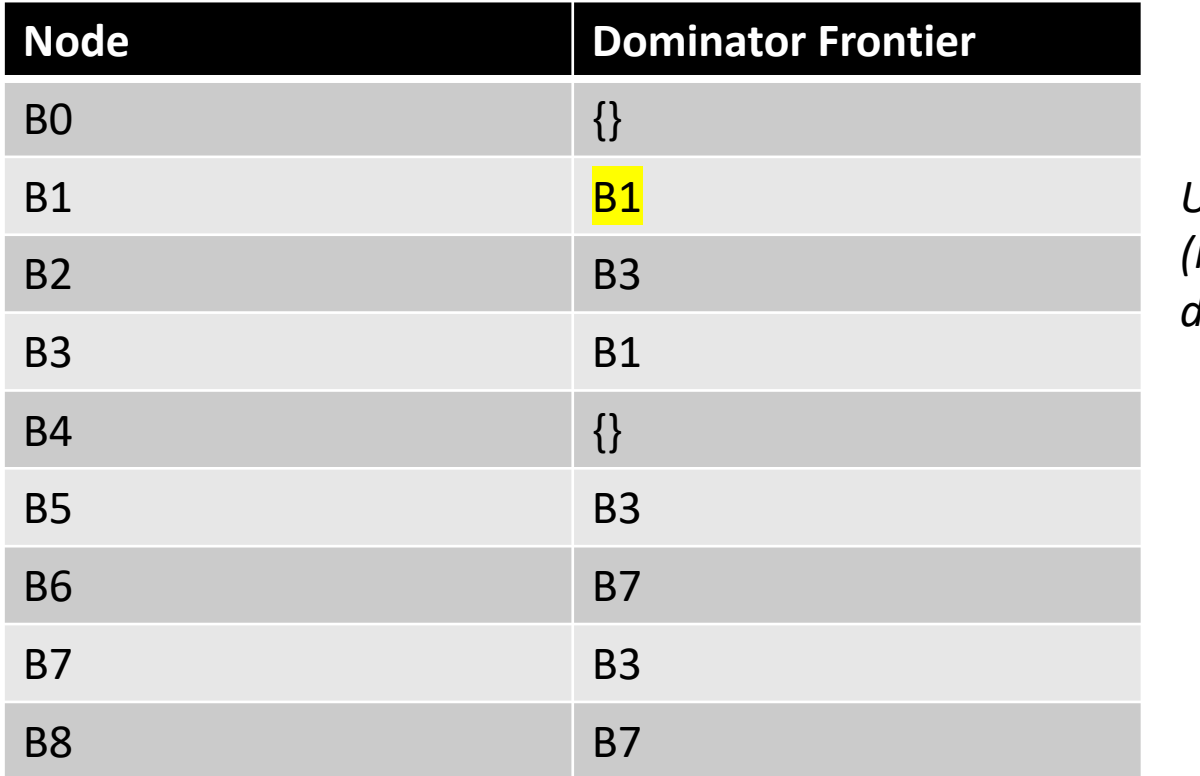

*Use strict dominance (nodes don't dominate themselves)*

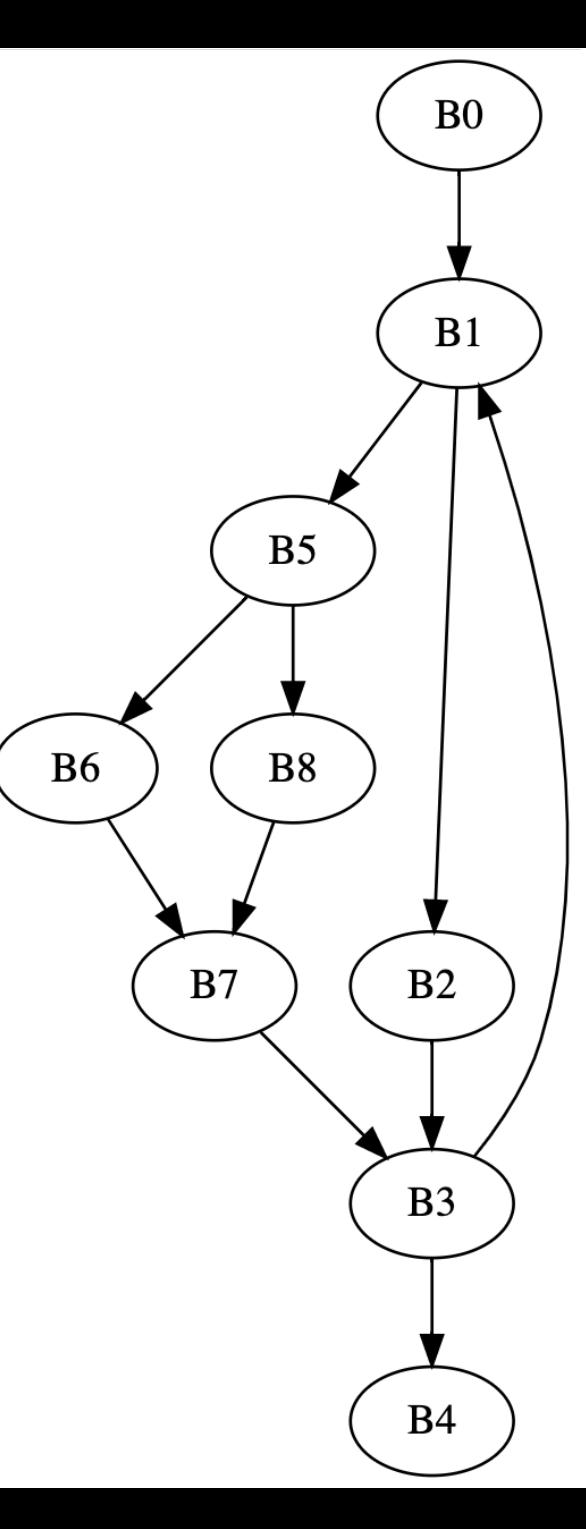

#### Variable Assignment-to-Block Map

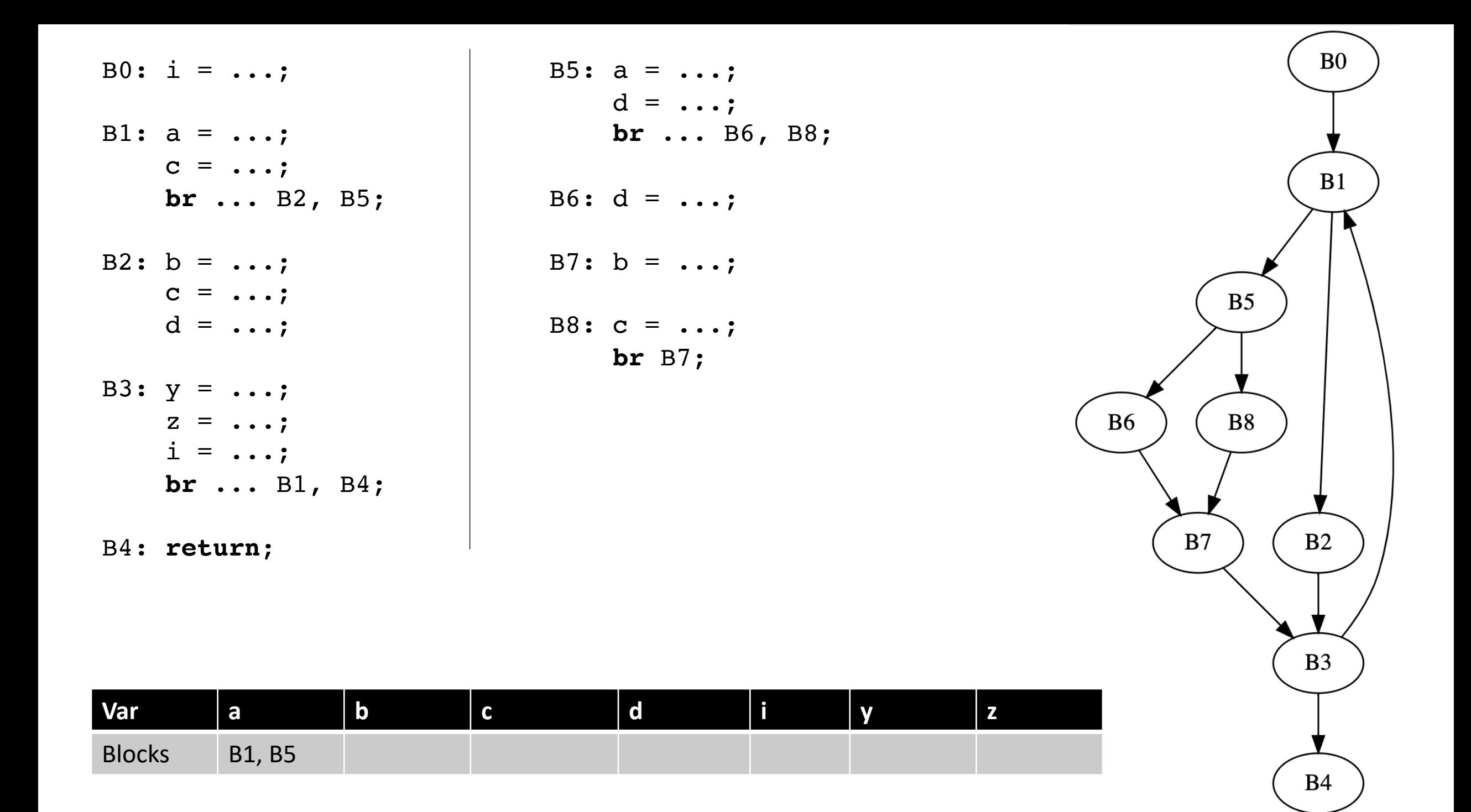

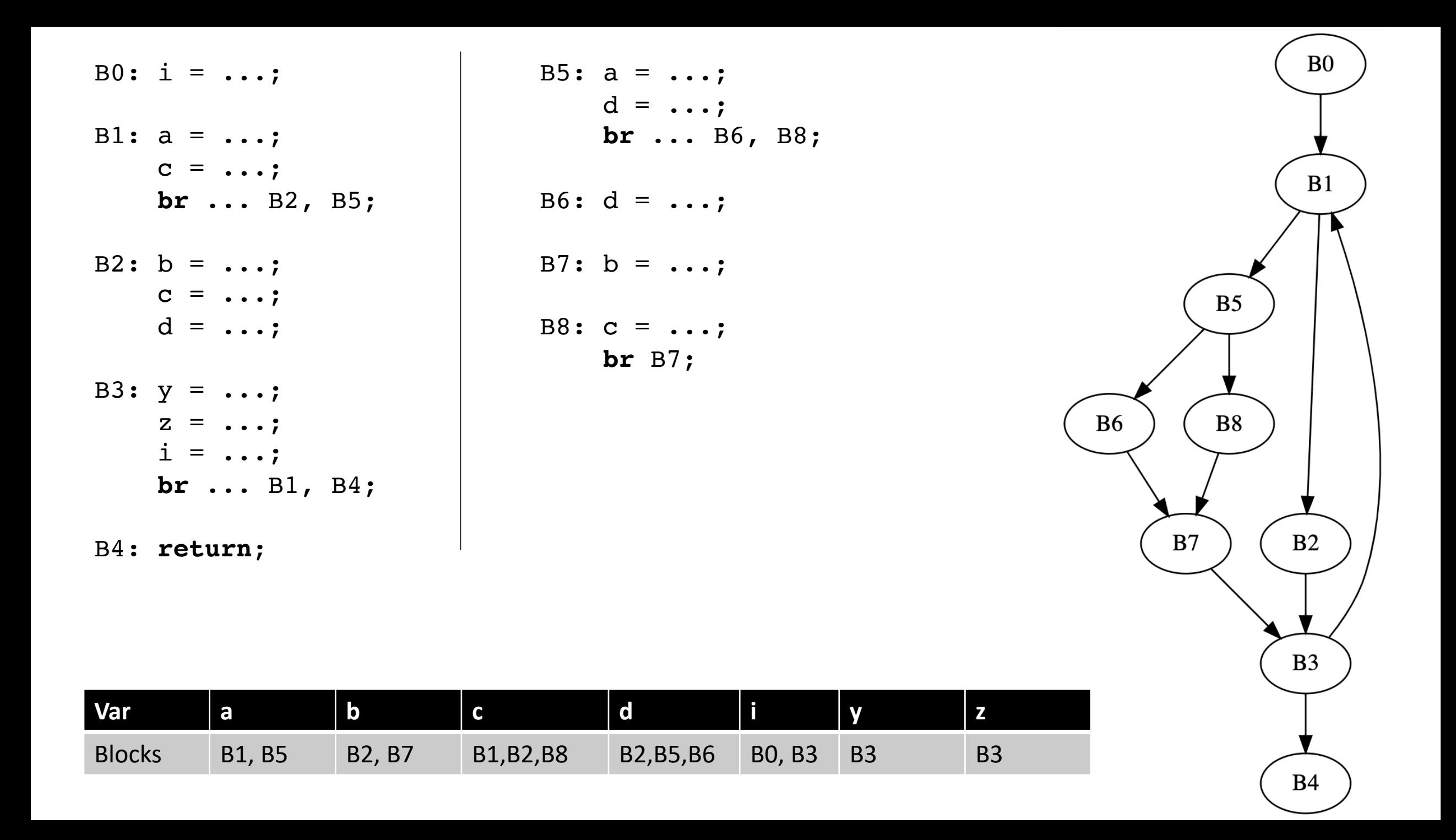

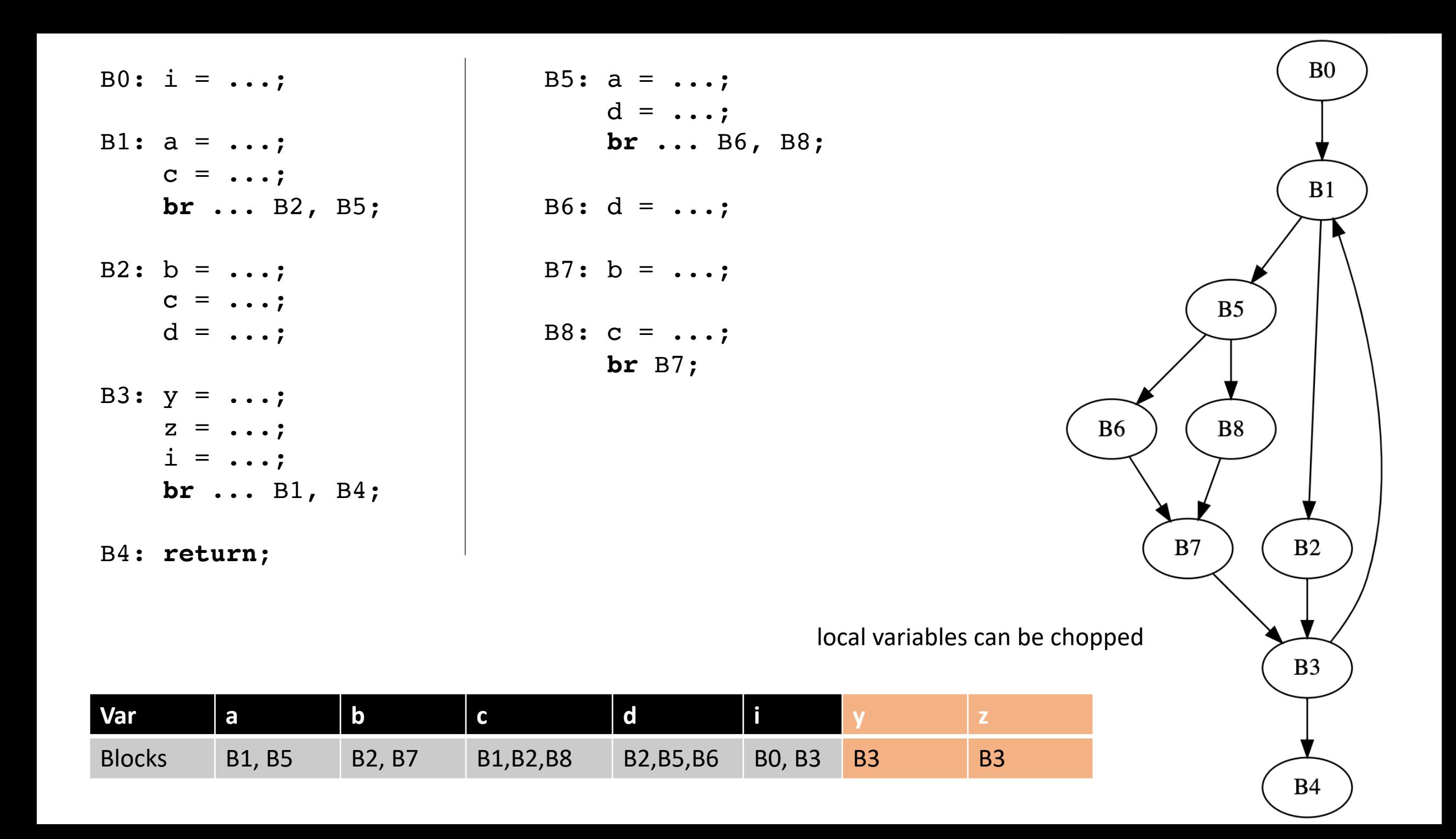
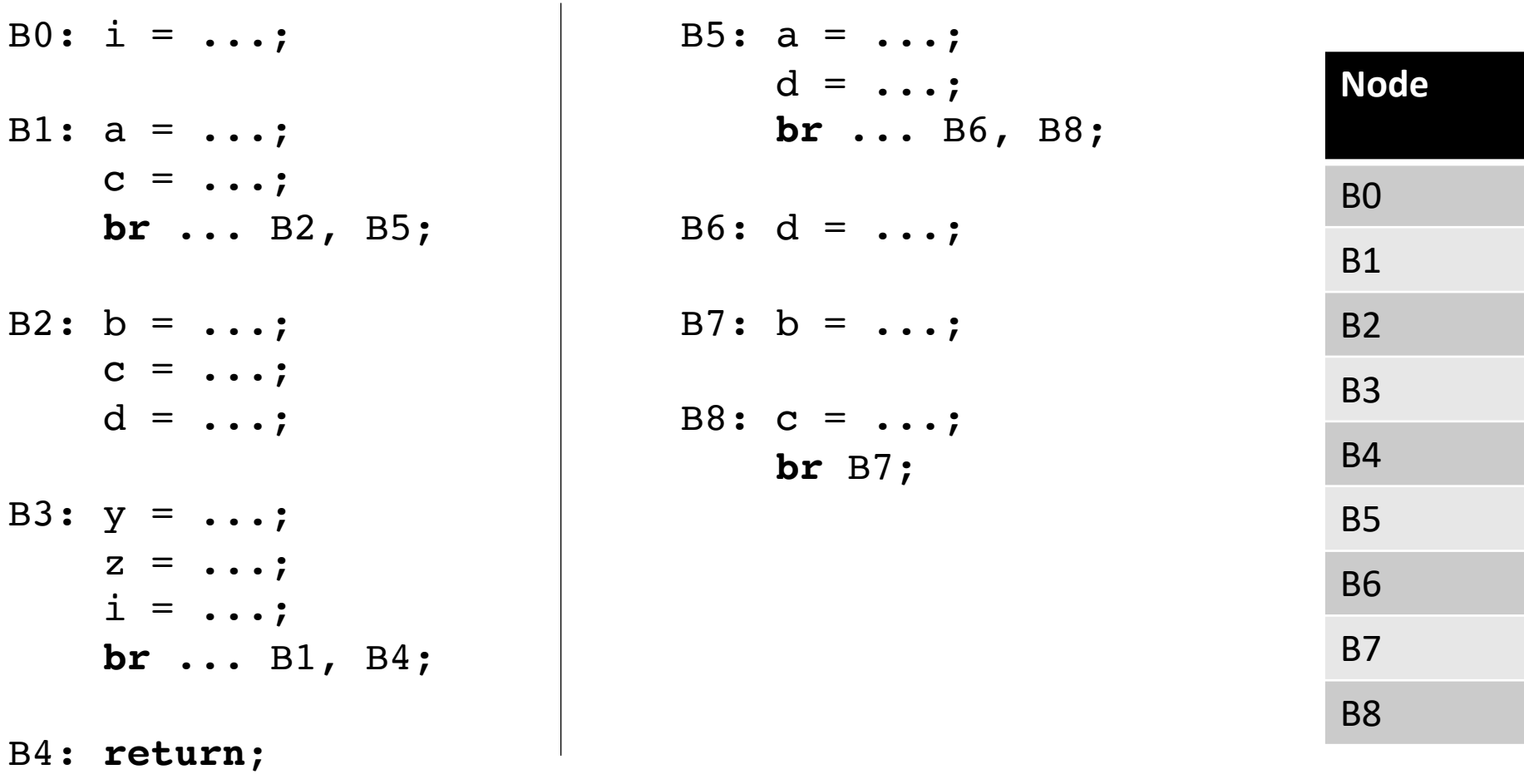

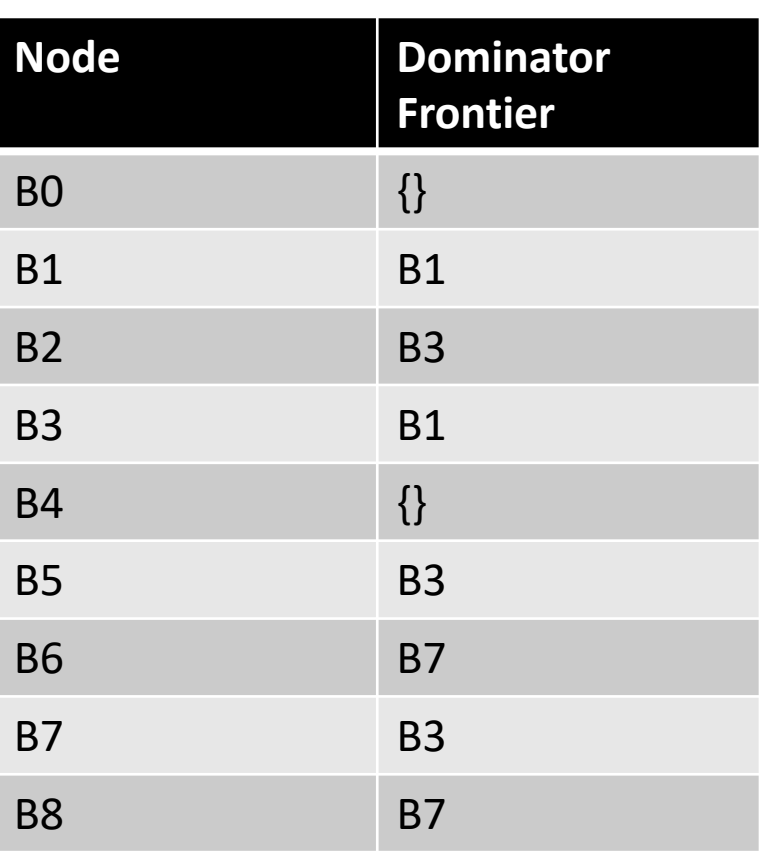

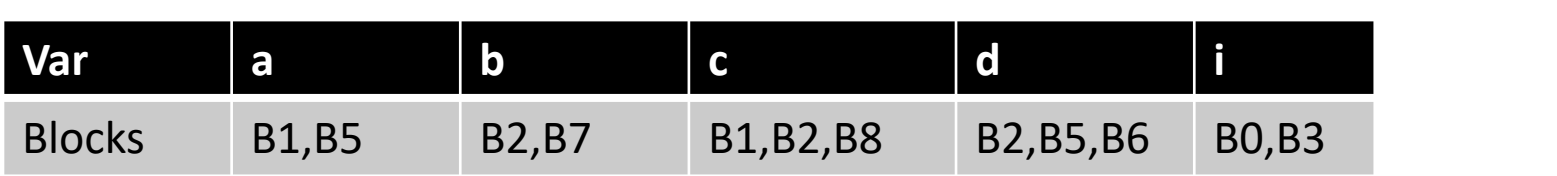

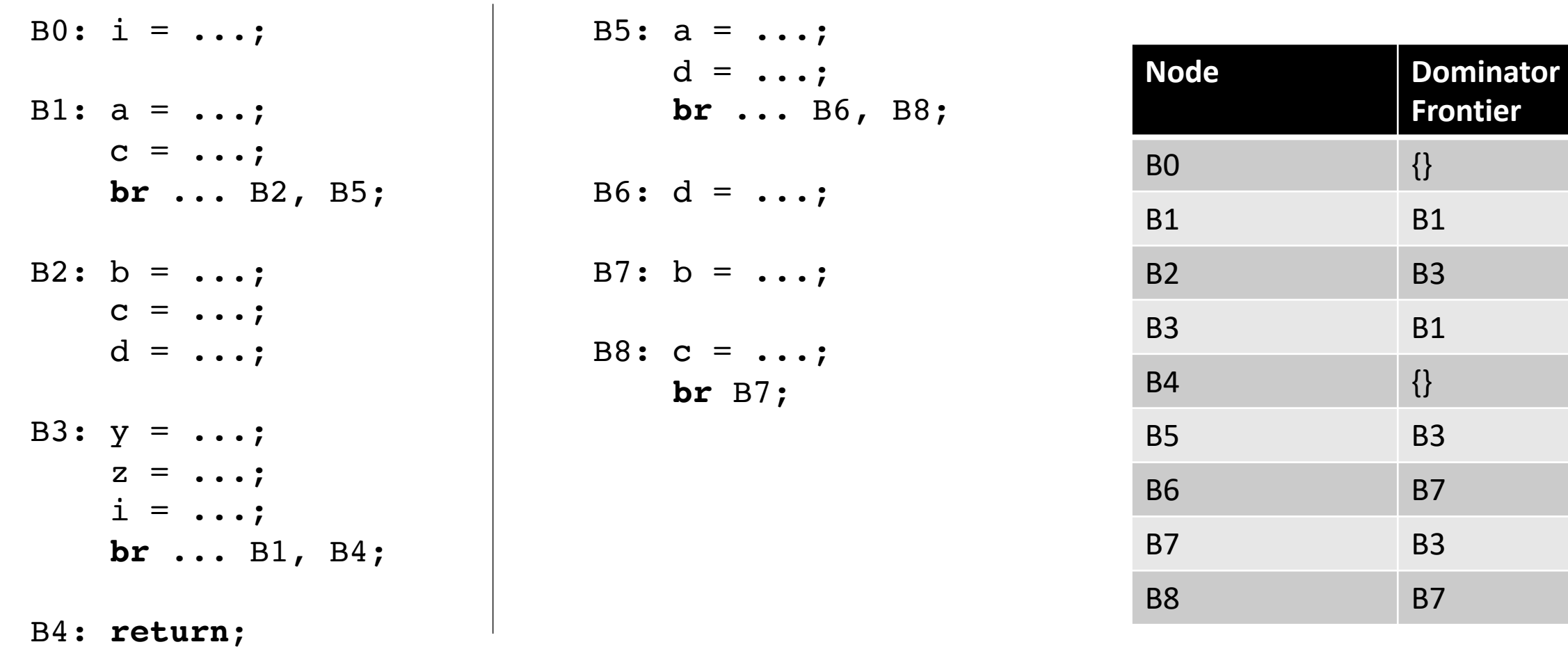

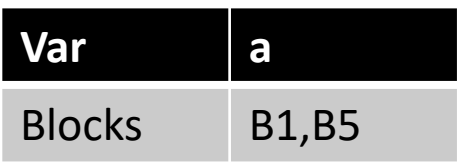

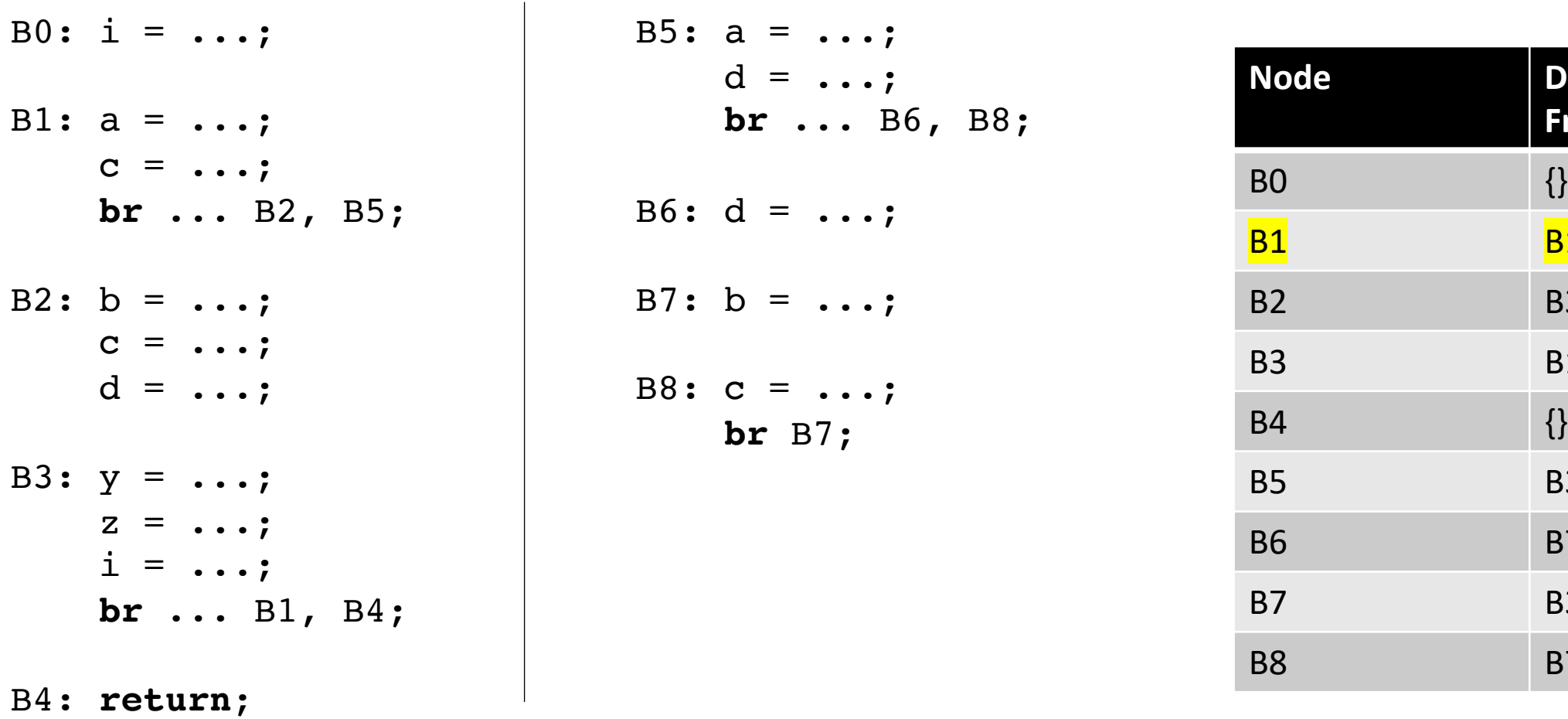

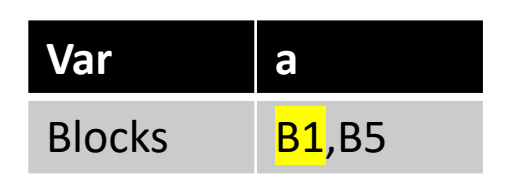

for each block b:  $\phi$  is needed in the DF of b **Dominator** 

**Frontier**

**B1** 

**B3** 

**B1** 

 $\{\}$ 

**B3** 

**B7** 

**B3** 

**B7** 

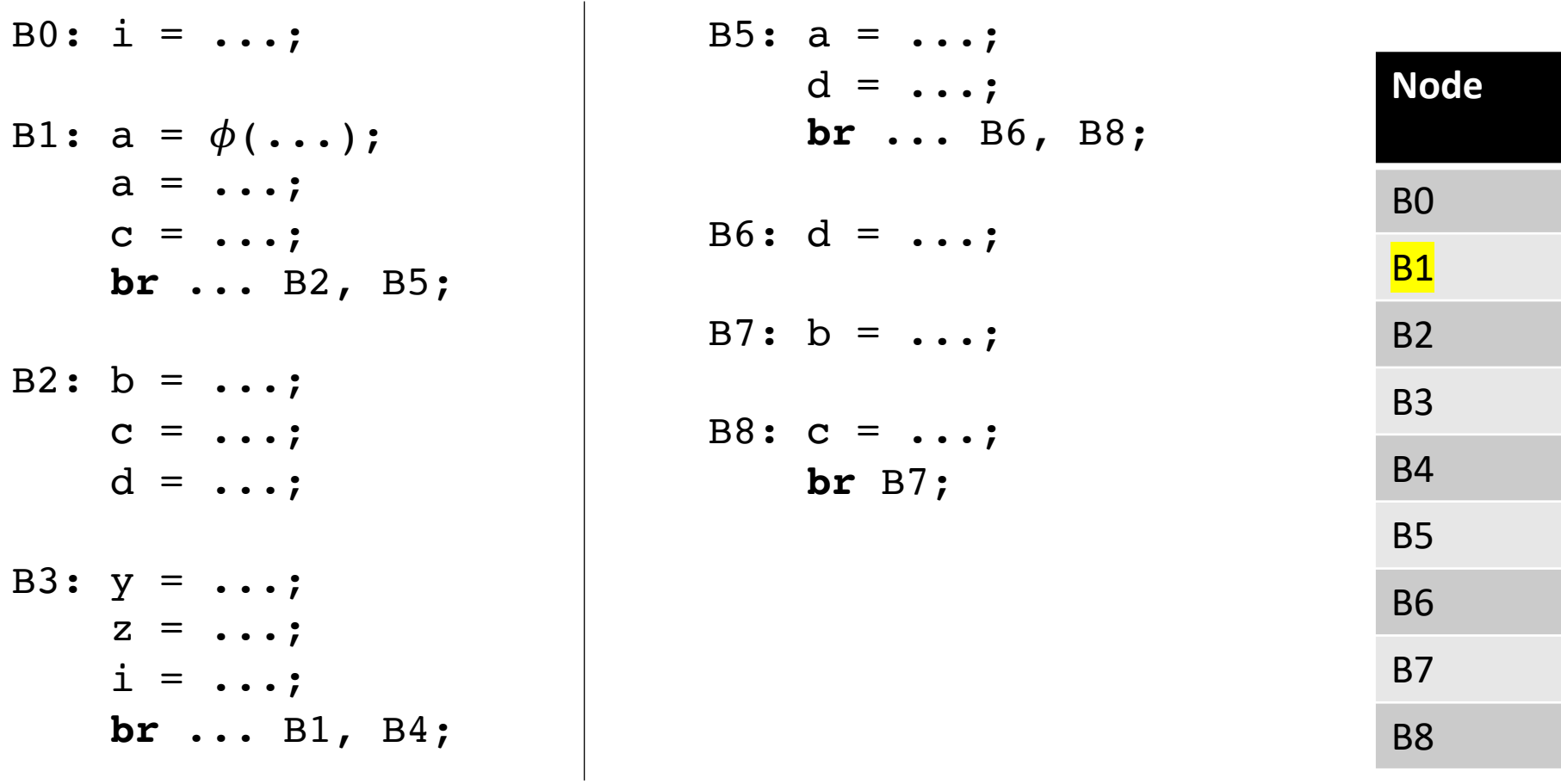

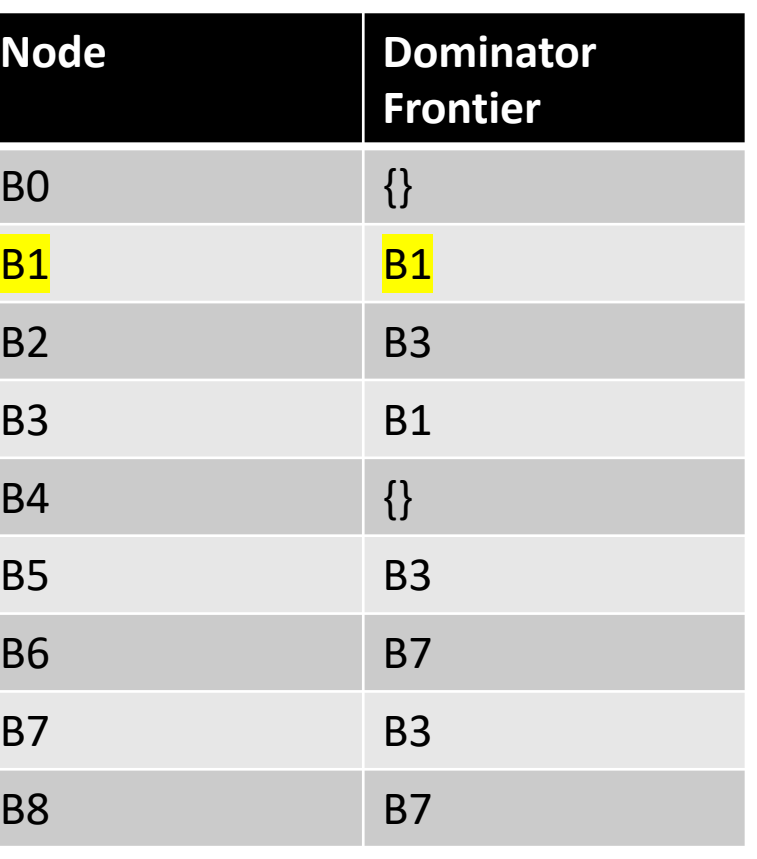

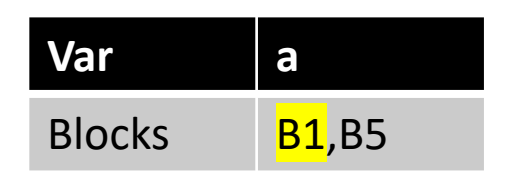

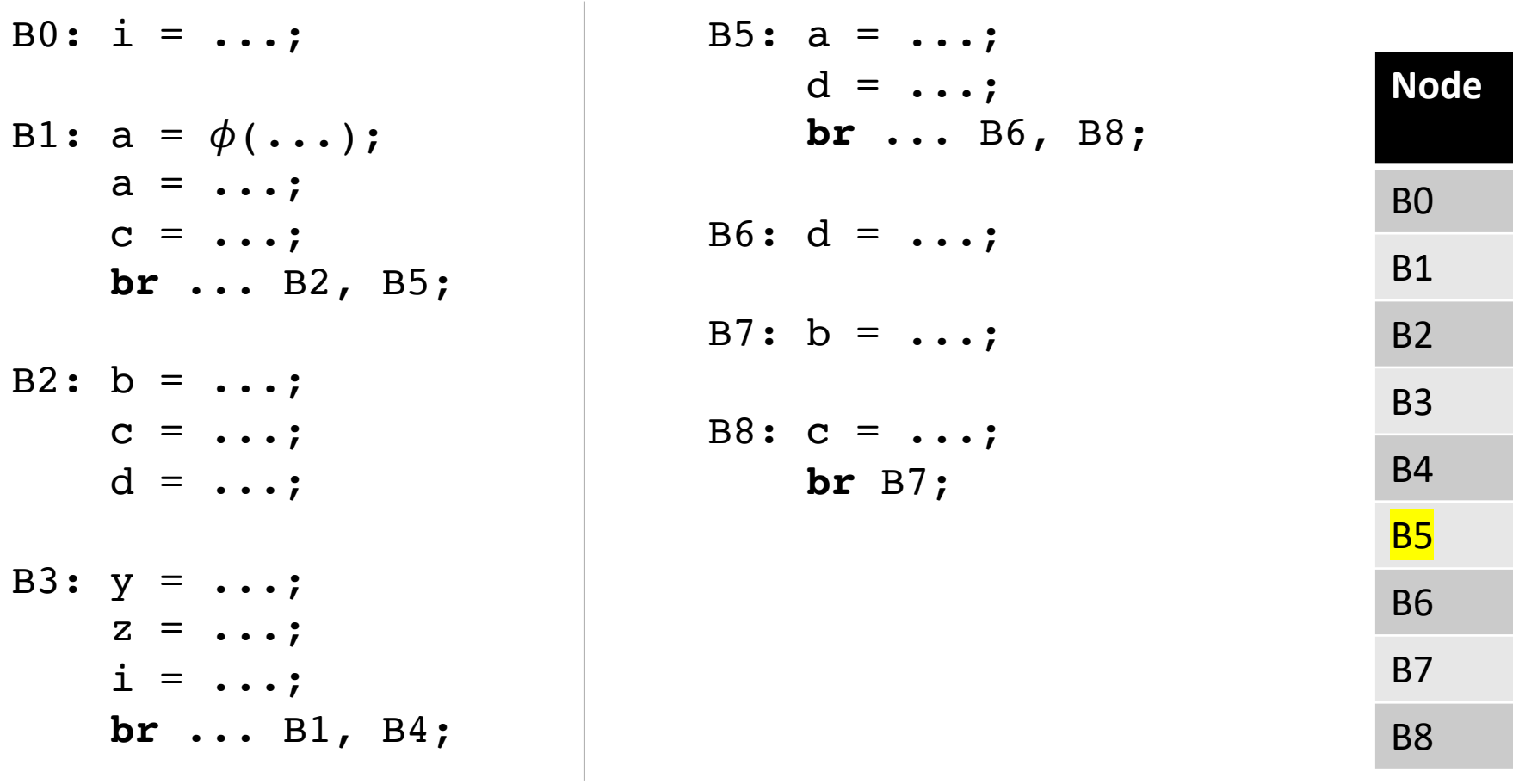

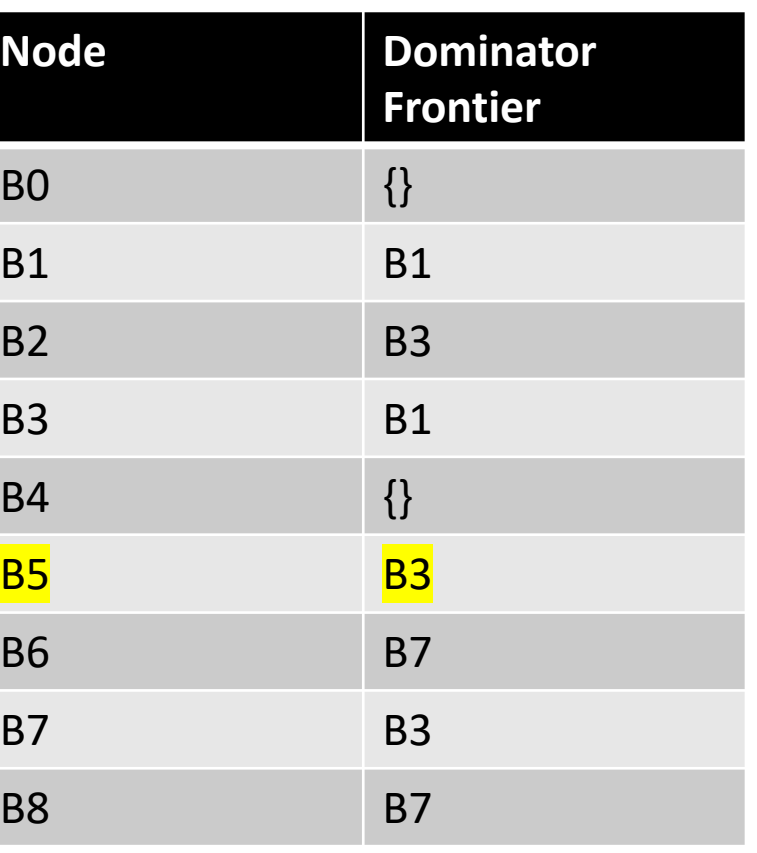

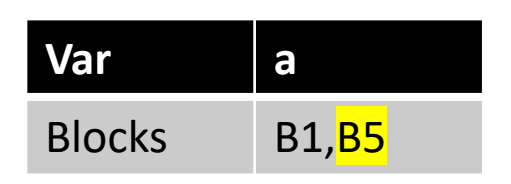

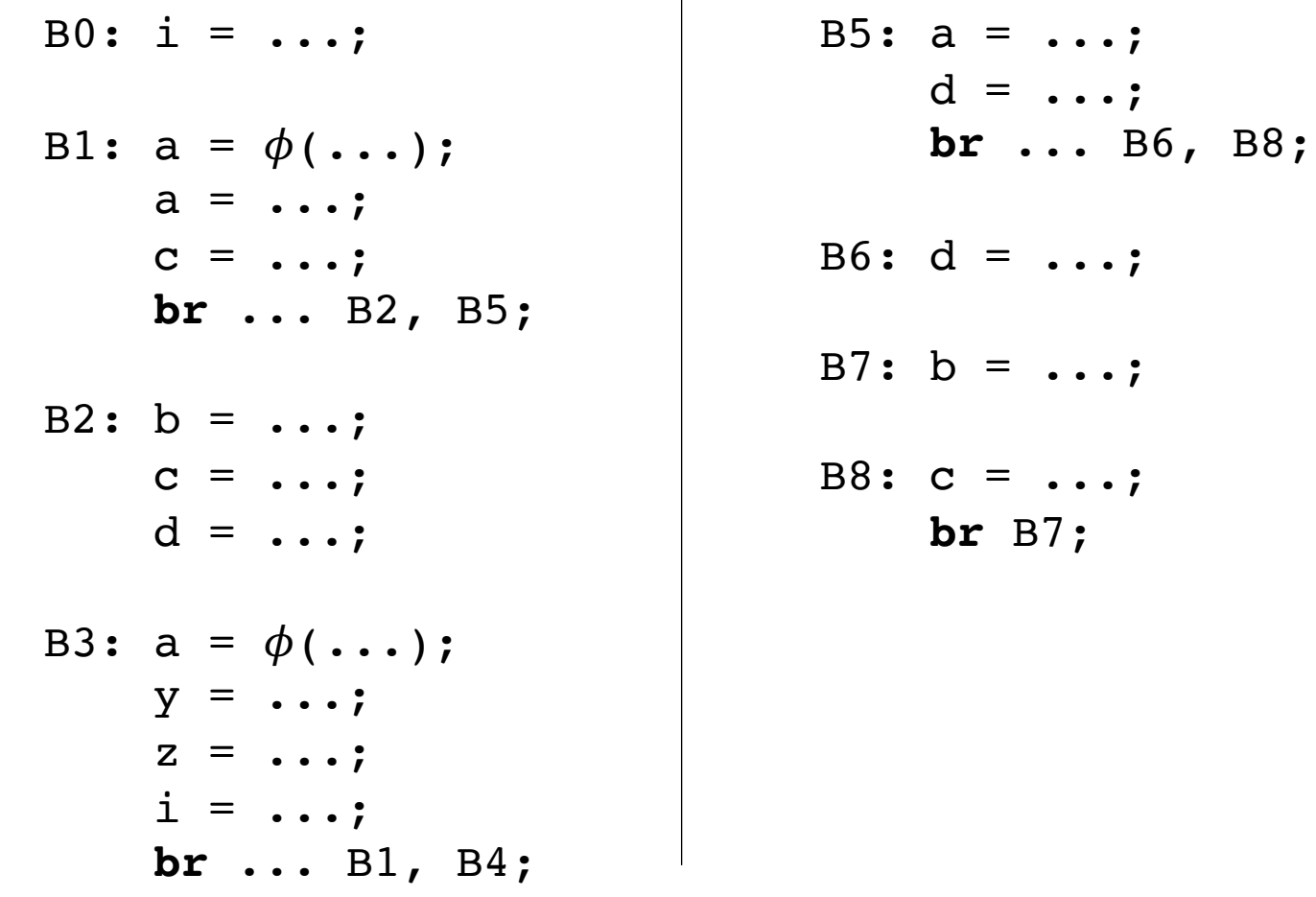

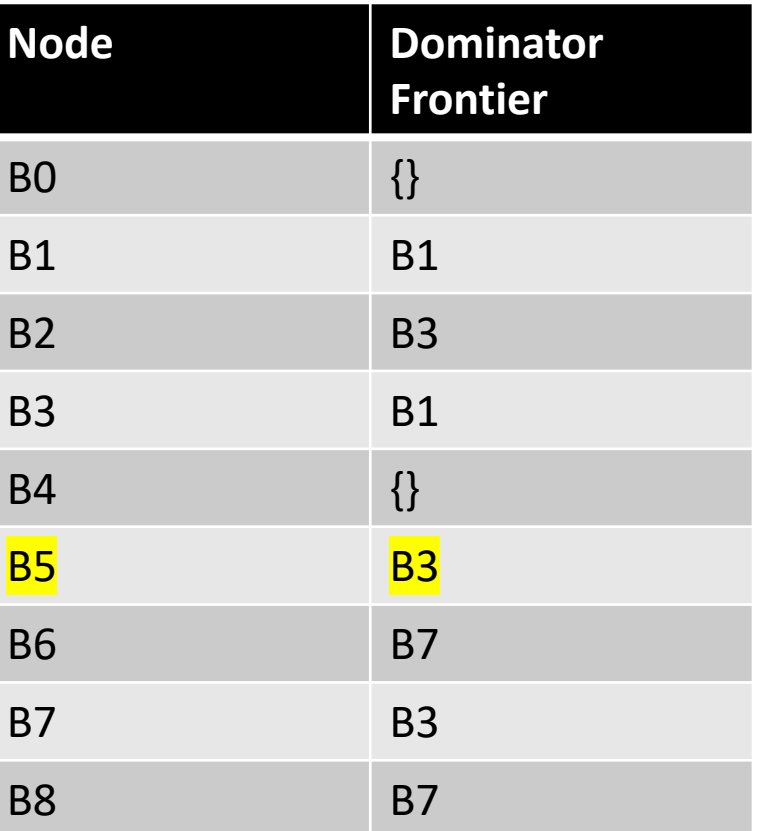

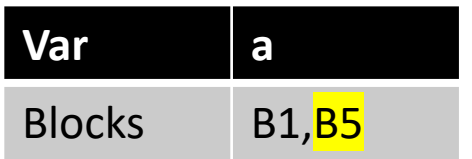

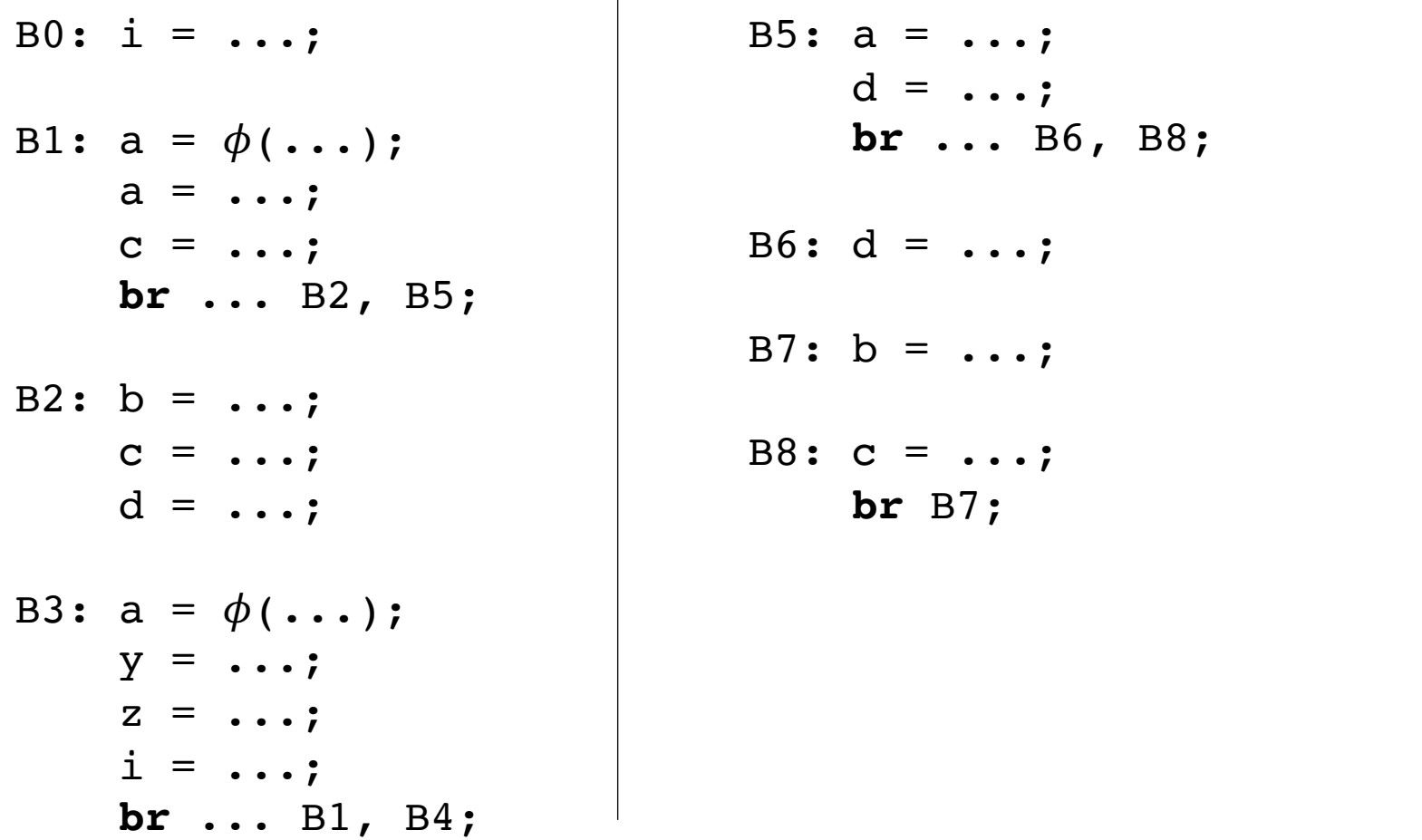

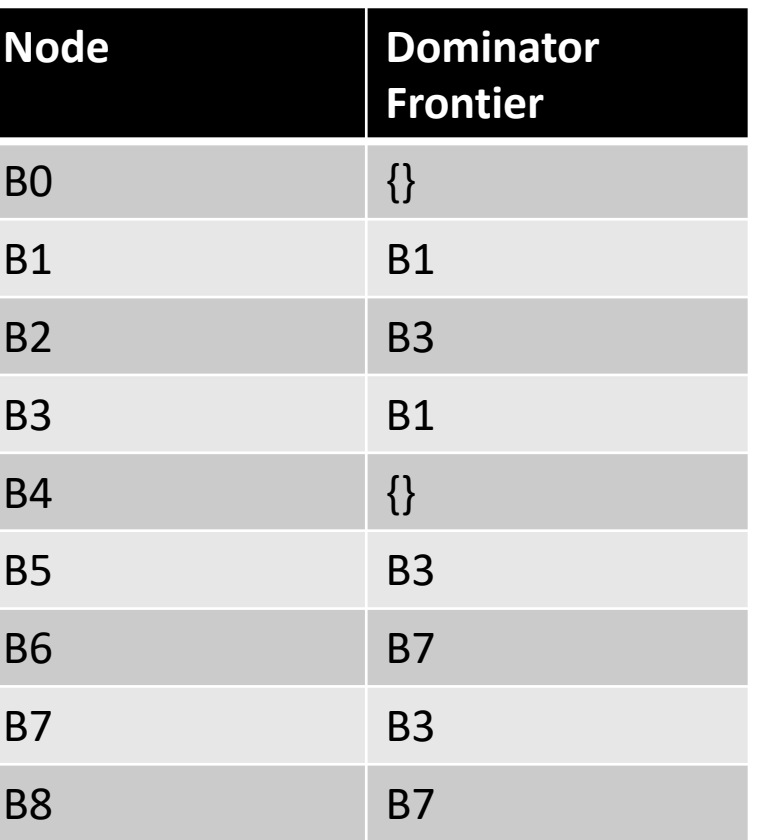

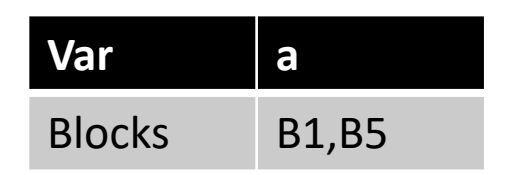

We've now added new definitions of 'a'!

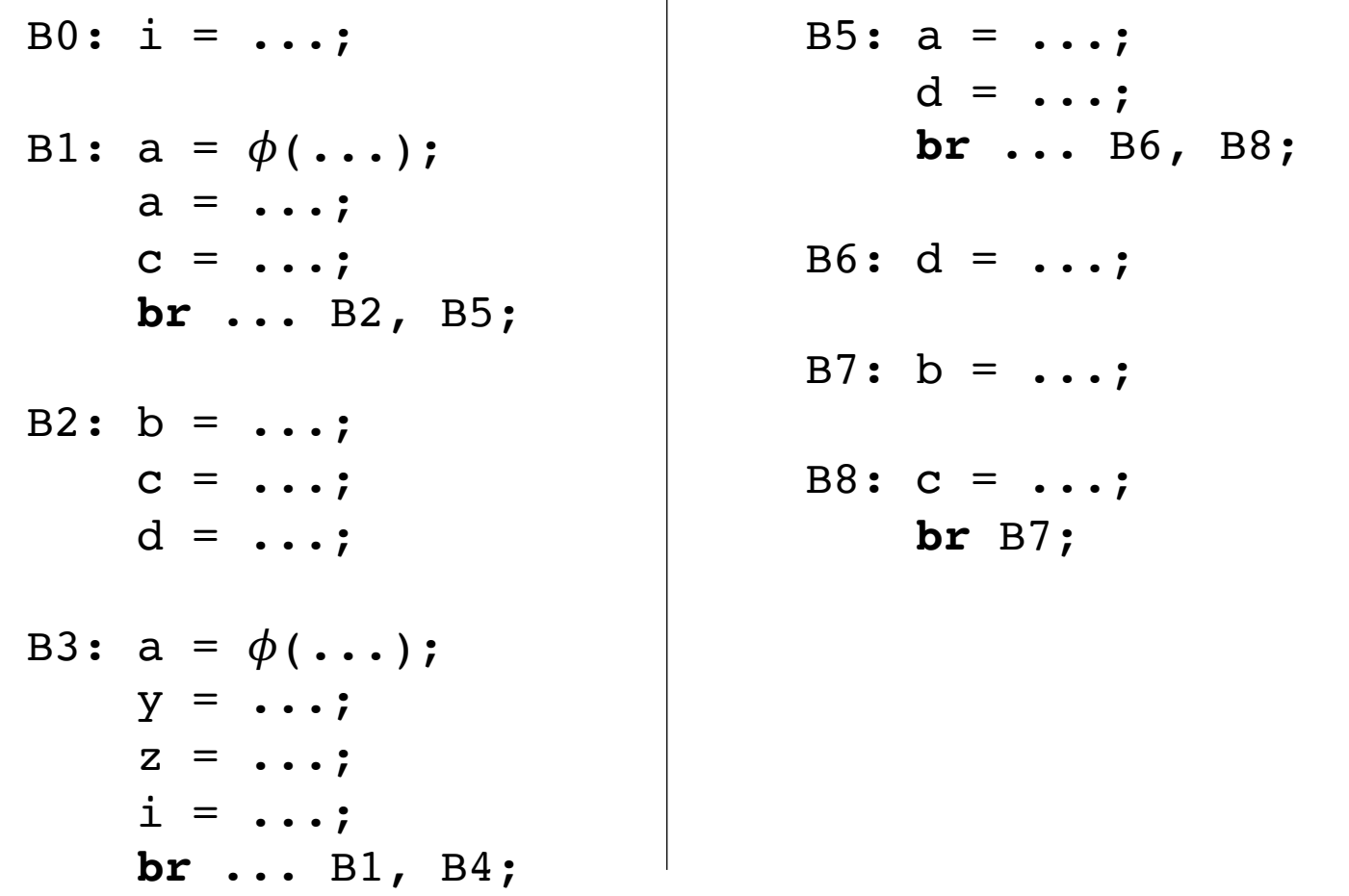

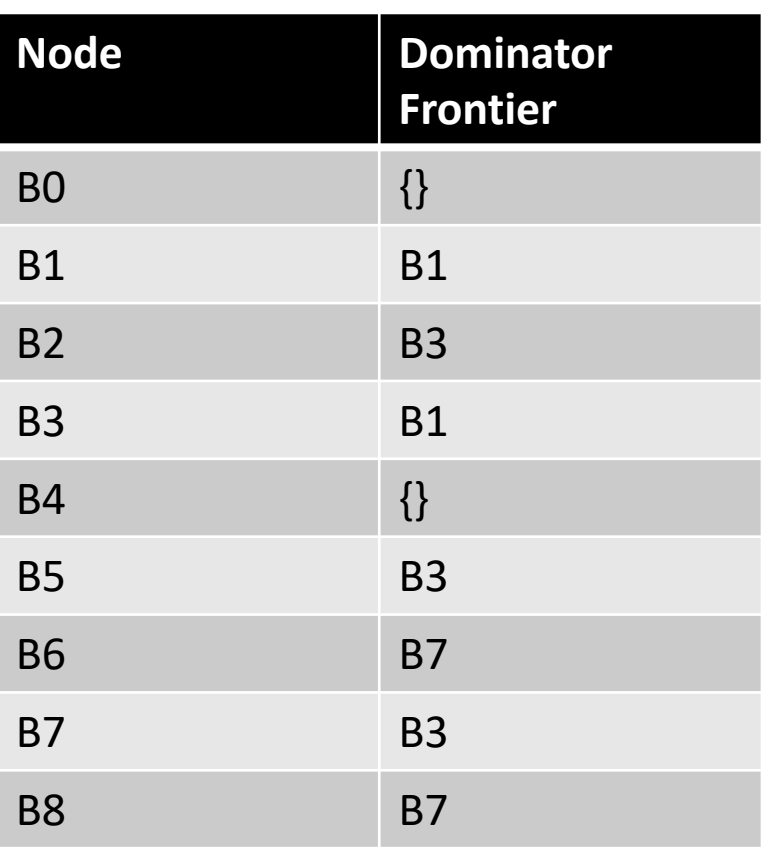

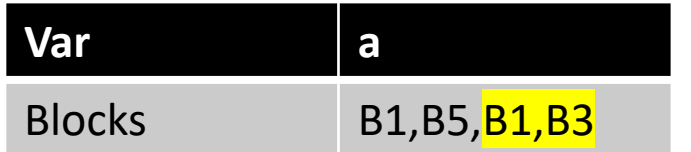

We've now added new definitions of 'a'!

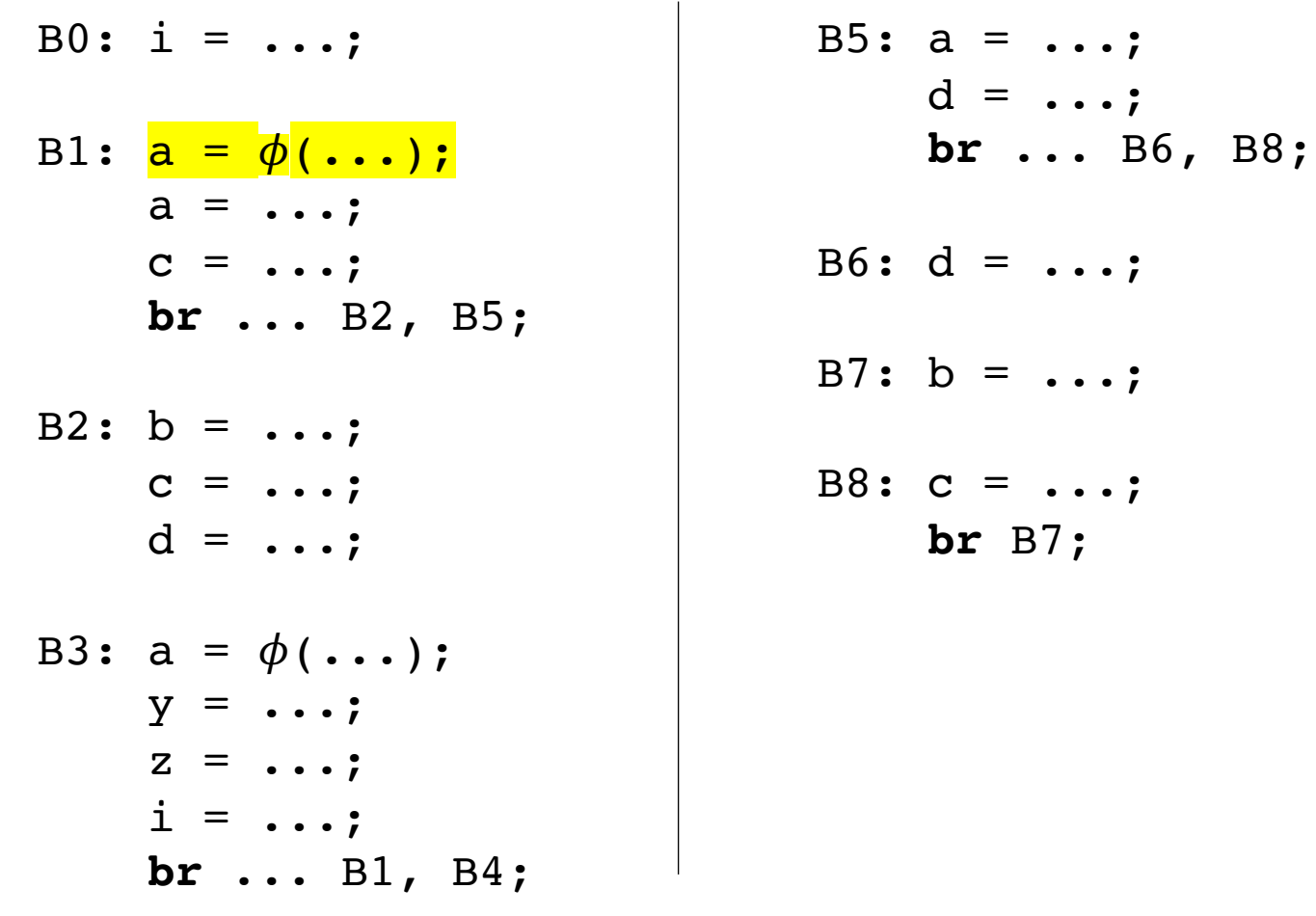

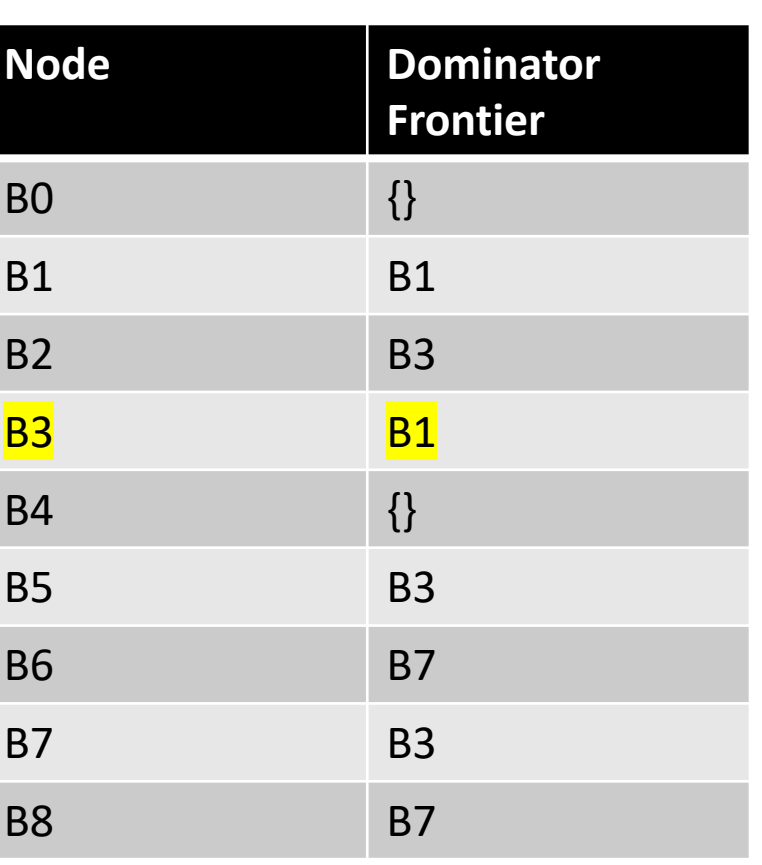

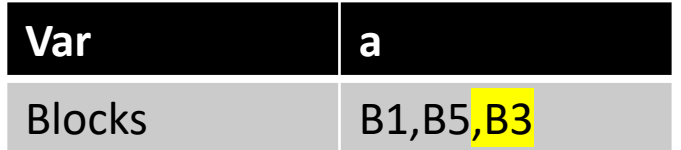

We've now added new definitions of 'a'!

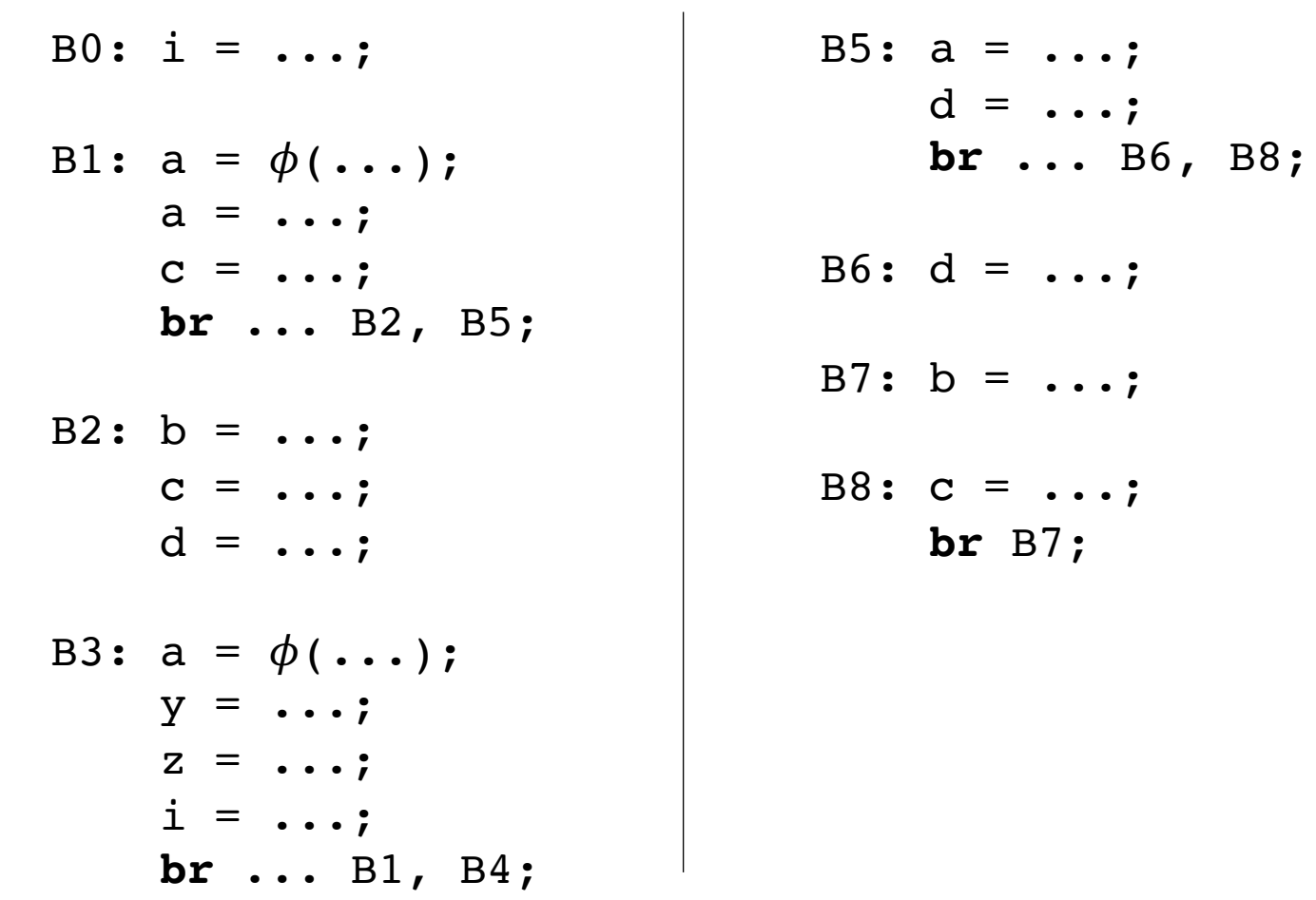

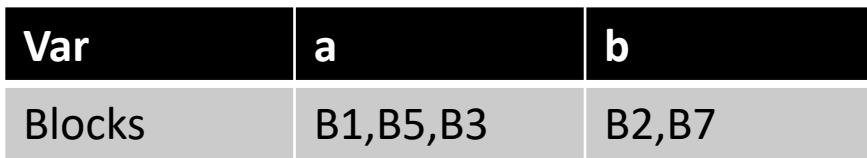

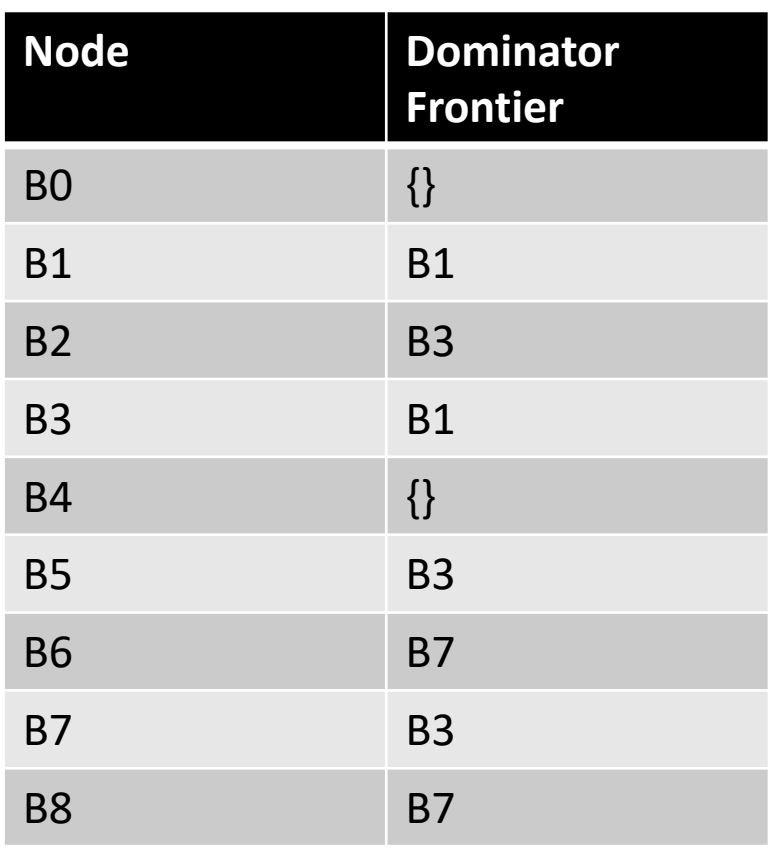

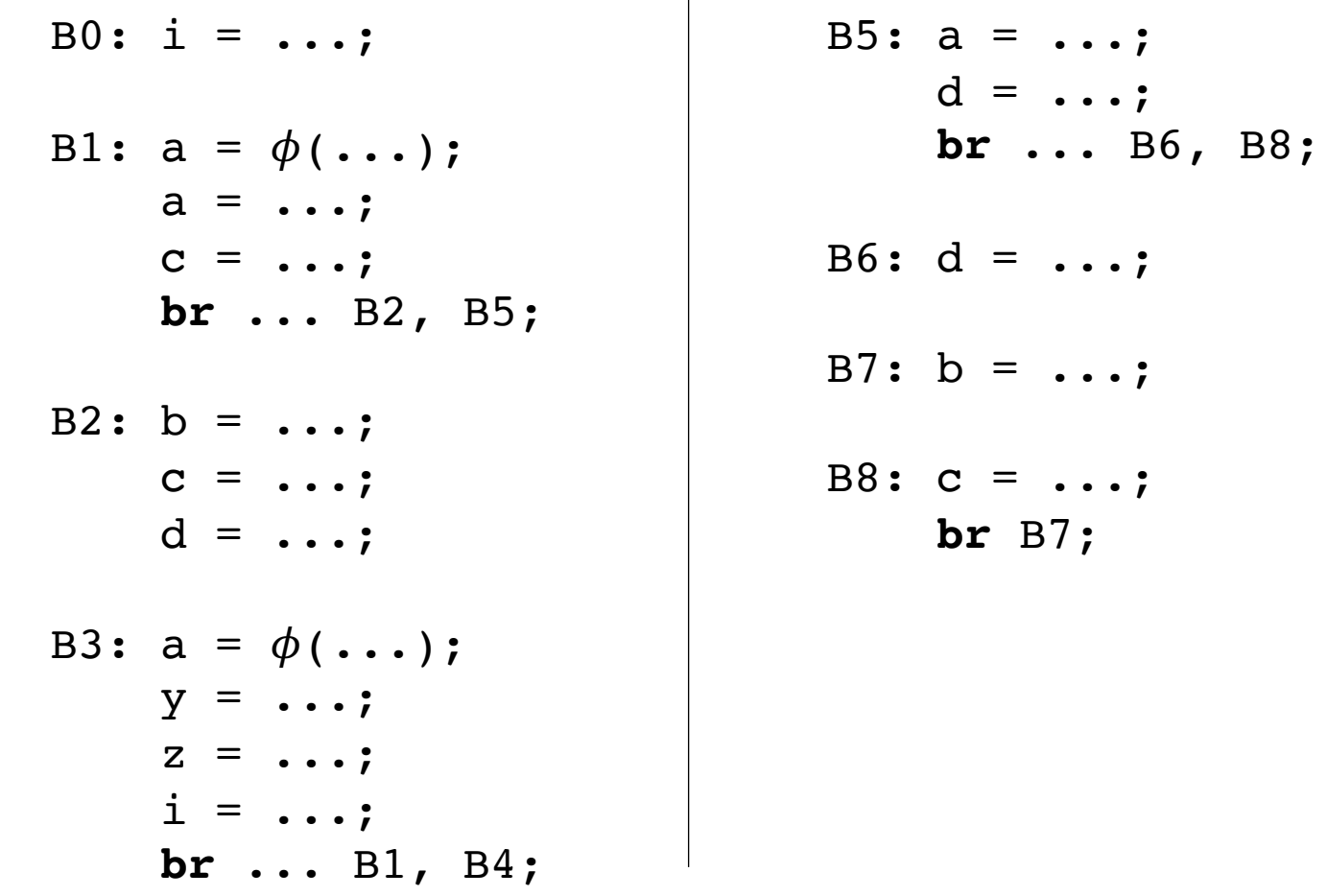

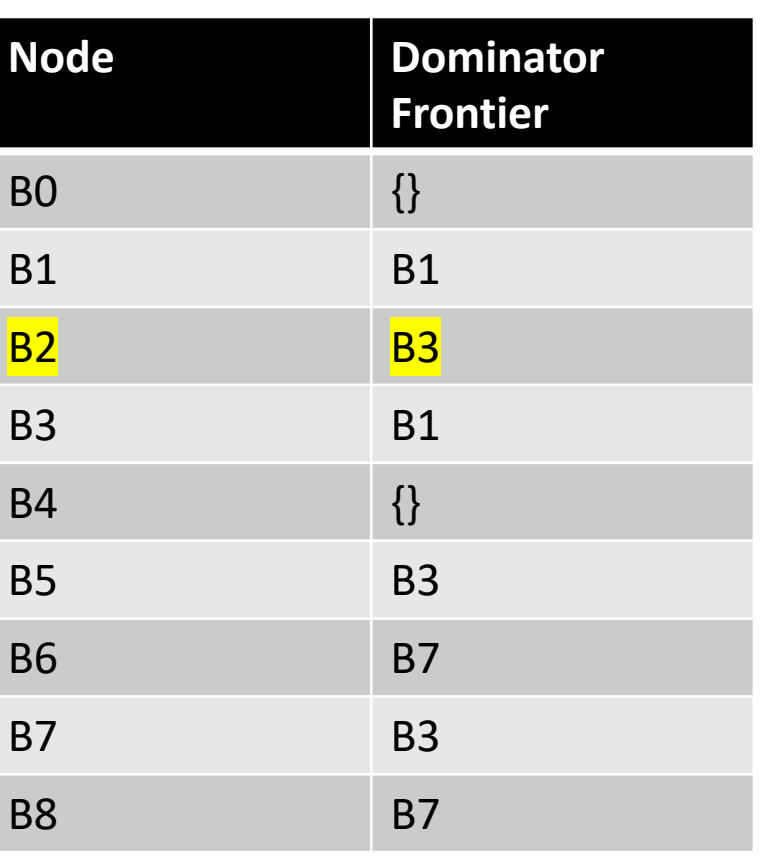

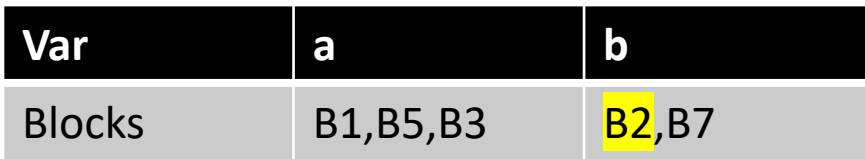

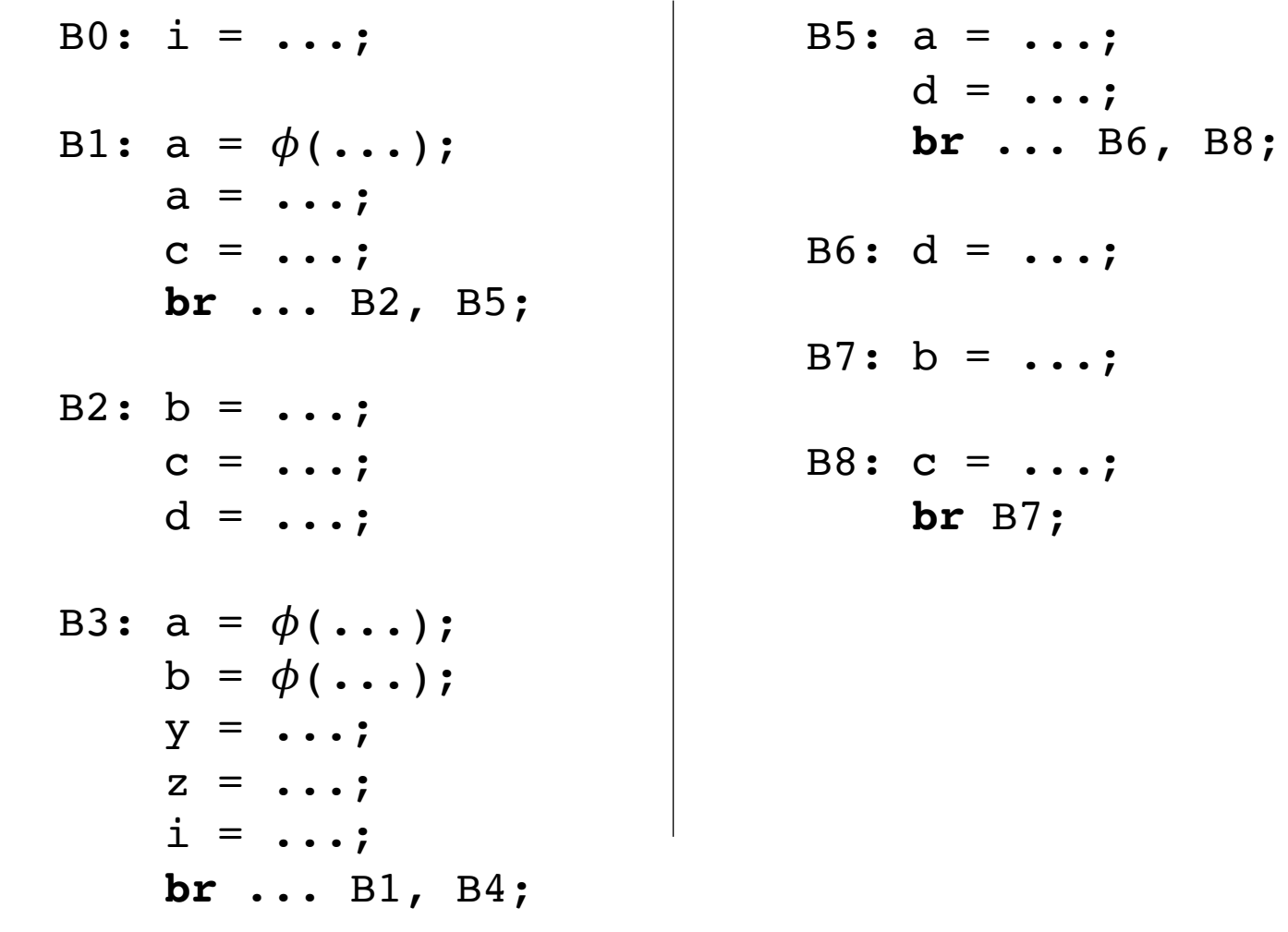

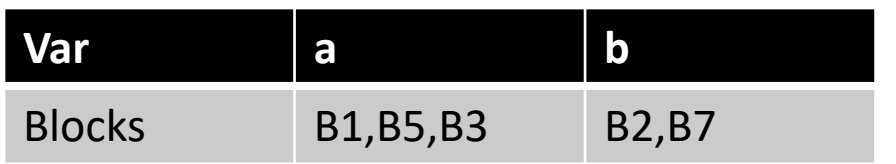

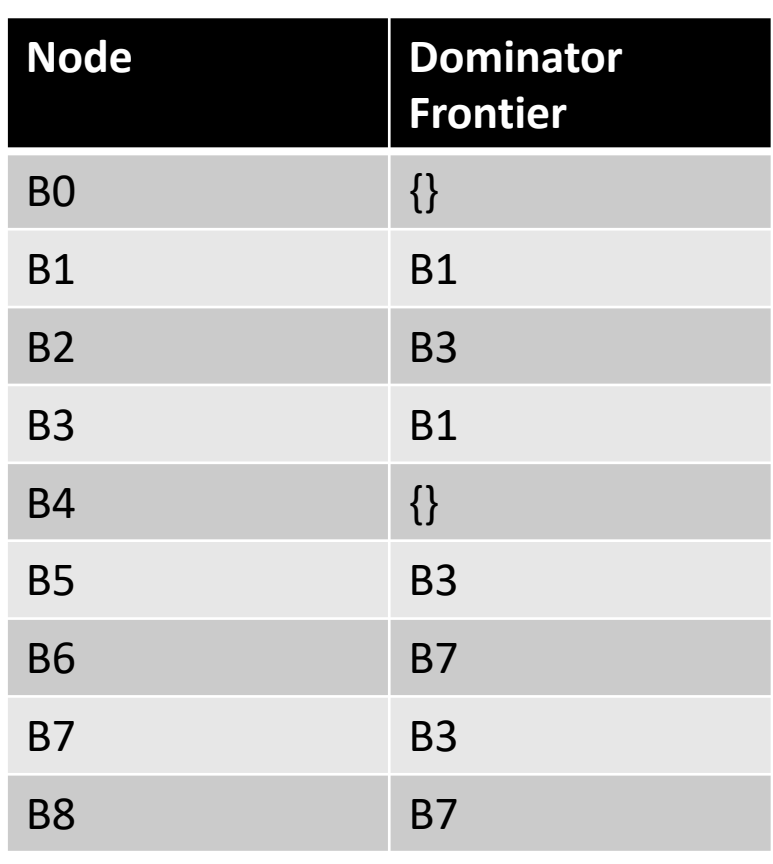

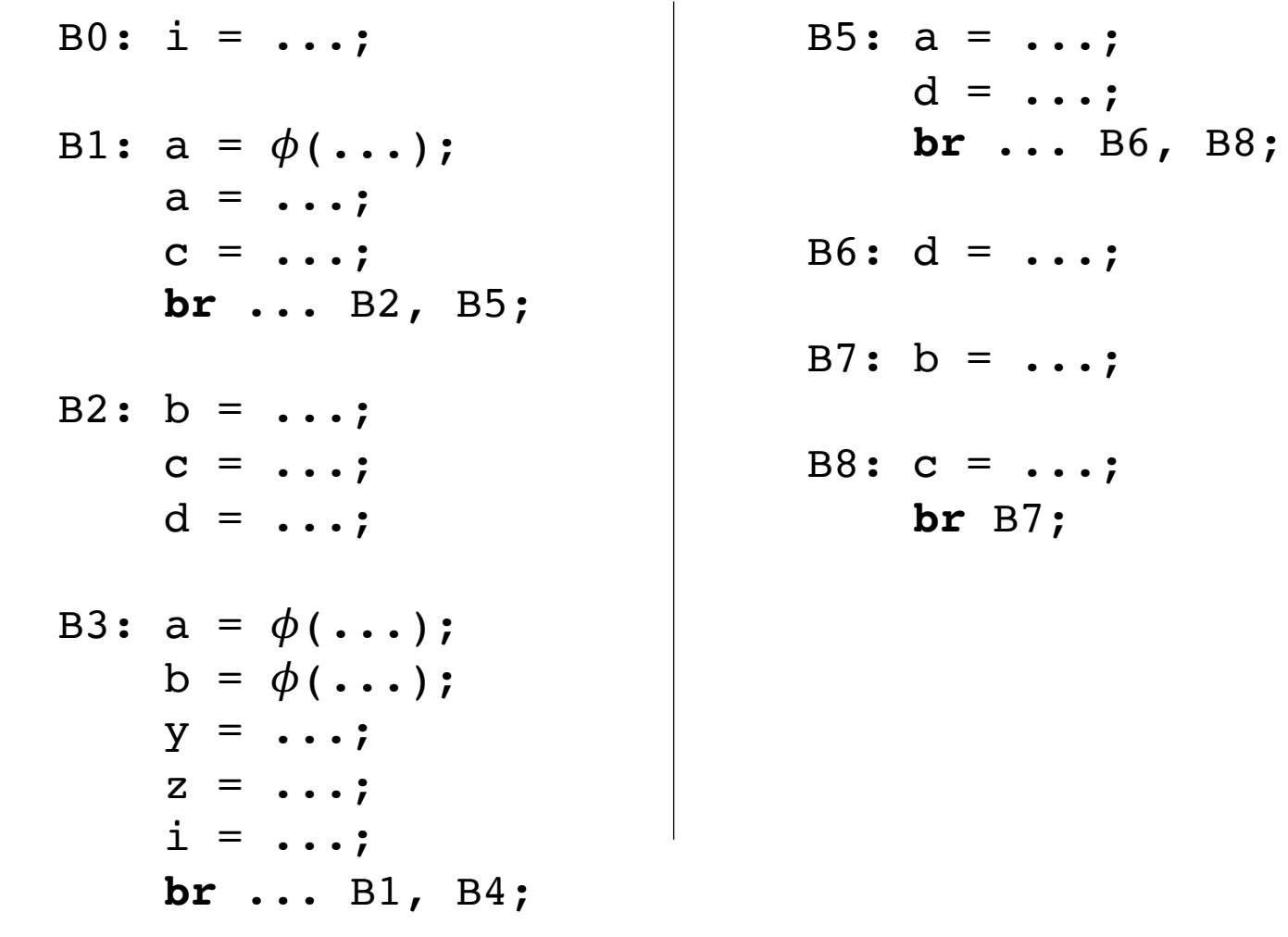

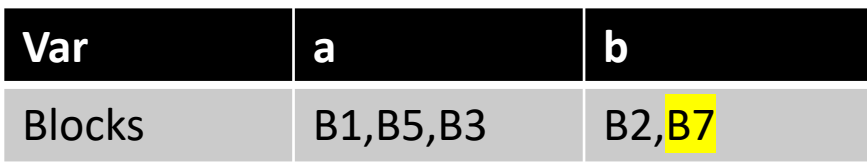

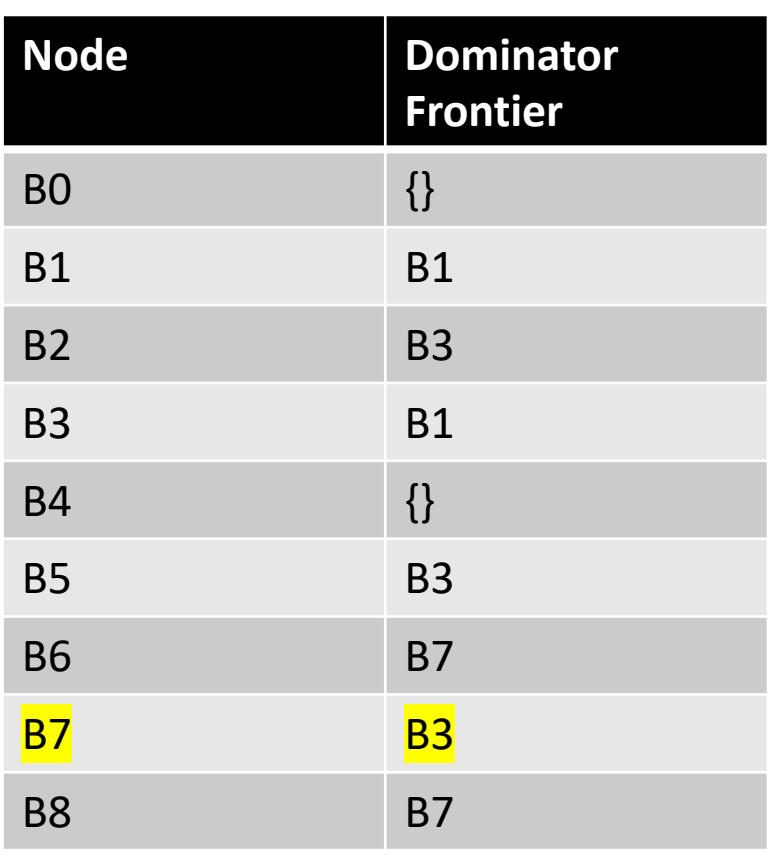

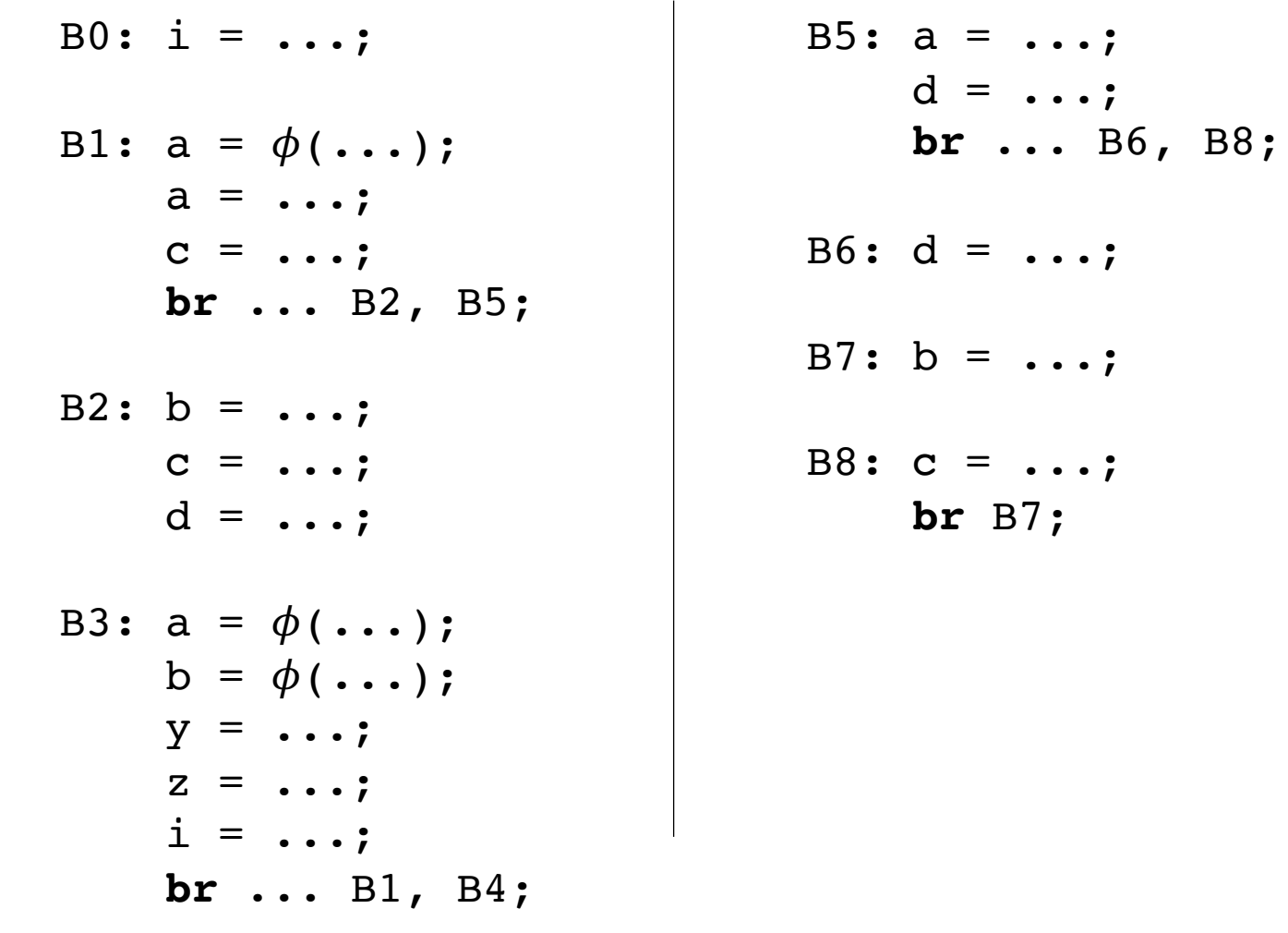

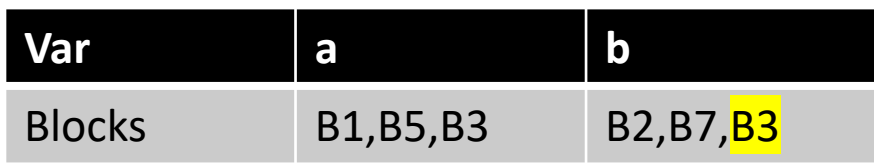

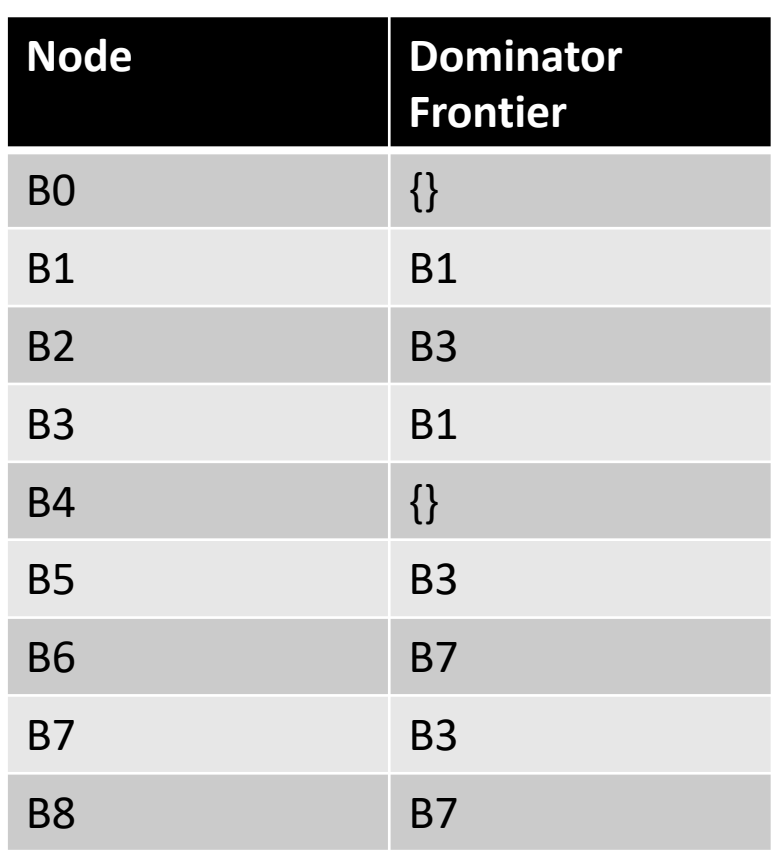

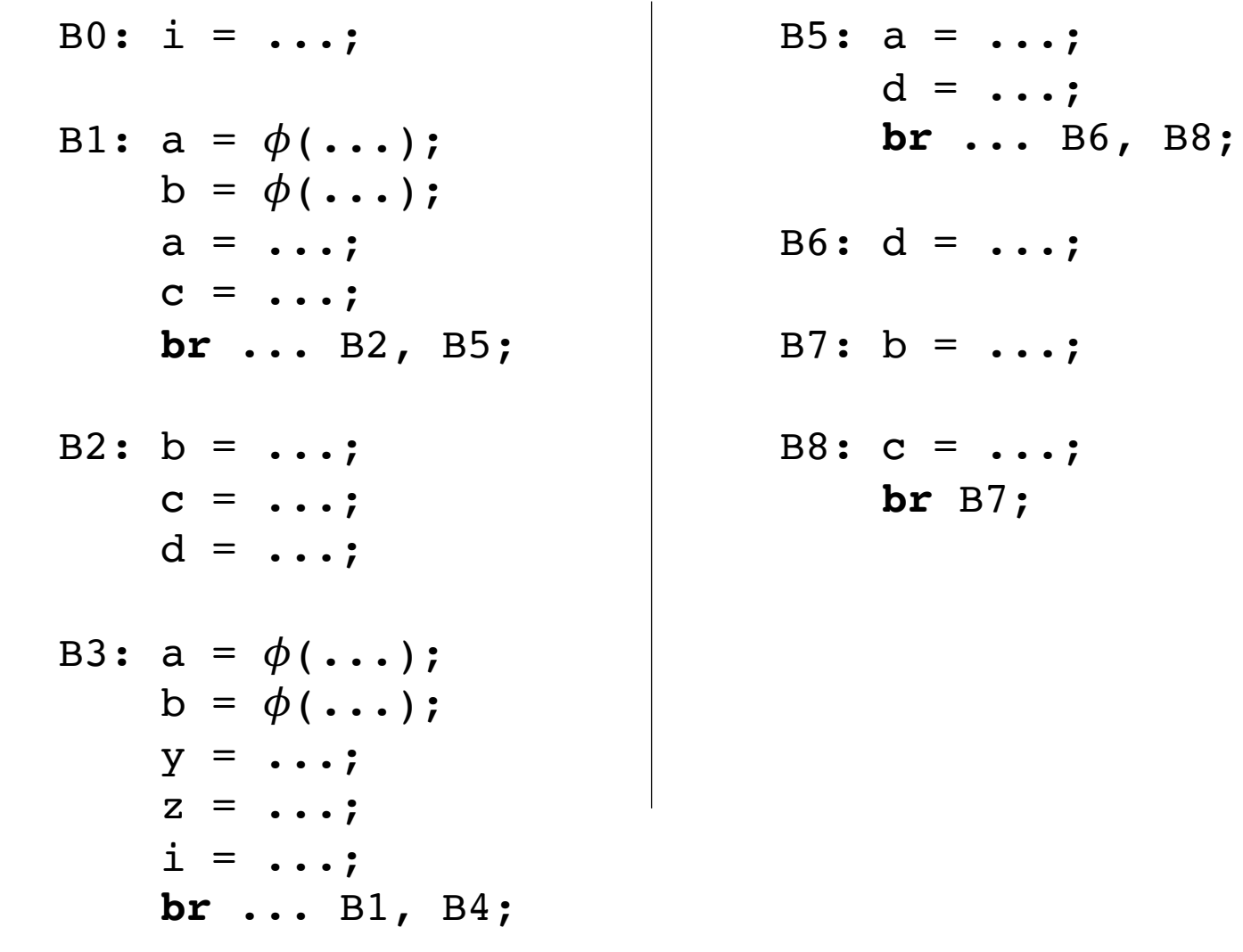

# **Node Dominator Frontier** BO  $\{\}$ B1 B1 B2 B3 B3 B1 B4  $\{\}$ B5 B3 B6 B7 B7 B3 B8 B7

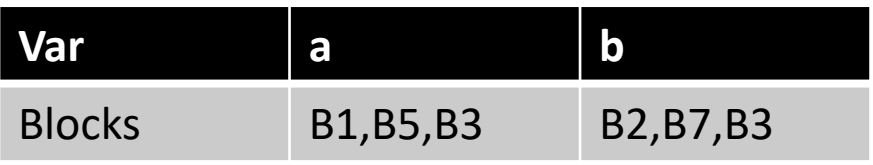

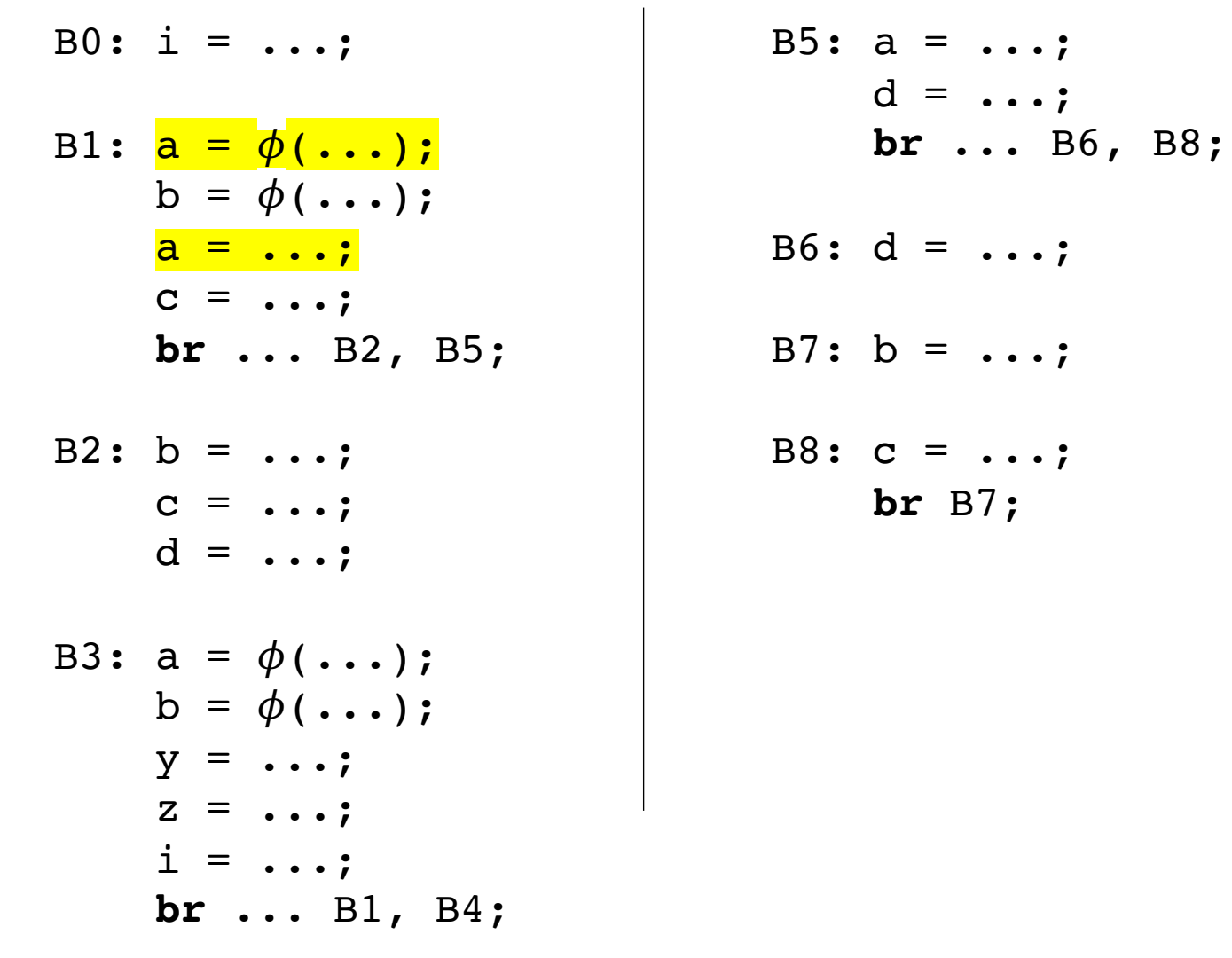

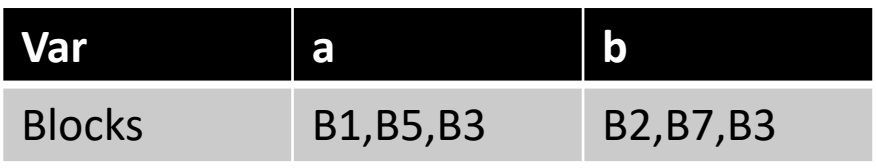

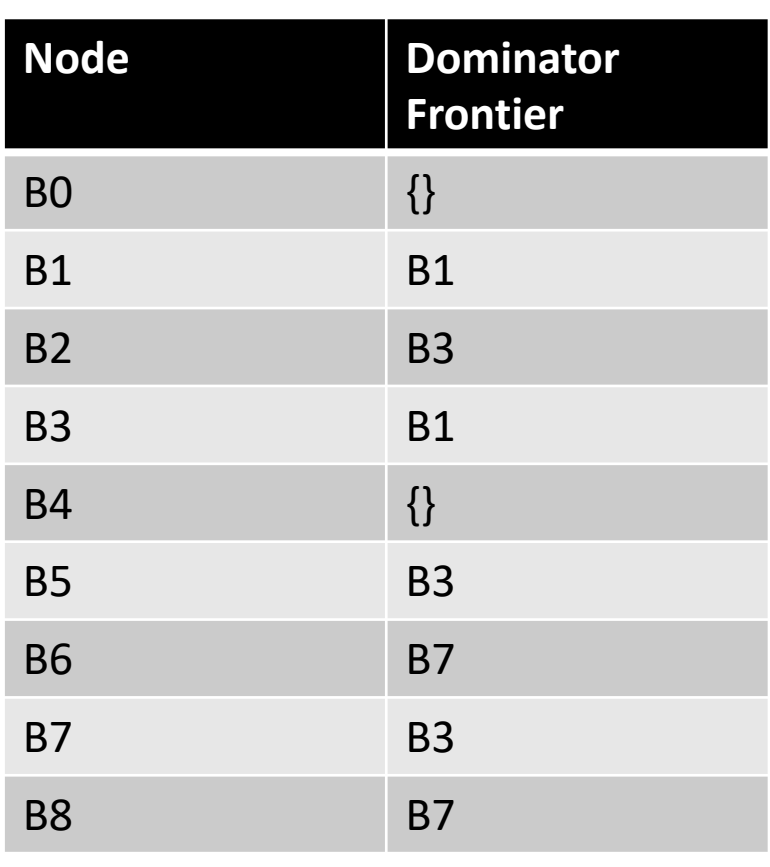

# Next lecture

- Variable renaming with pruned  $\phi$ 's
- Global Constant Propagation using SSA